## **Make it to learn it!**

*Ebrahim Rahimi, Frans Peeters*

Nov 8, 2018

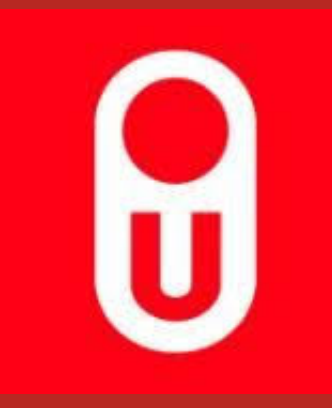

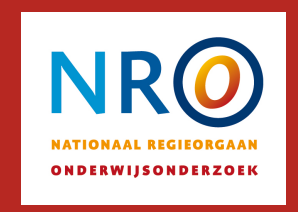

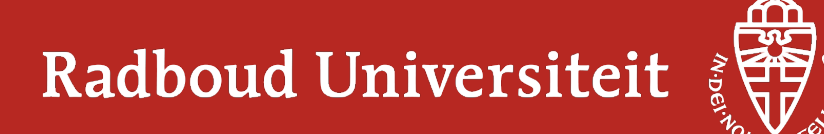

## **Design-Based Education**

#### **Making artefacts**

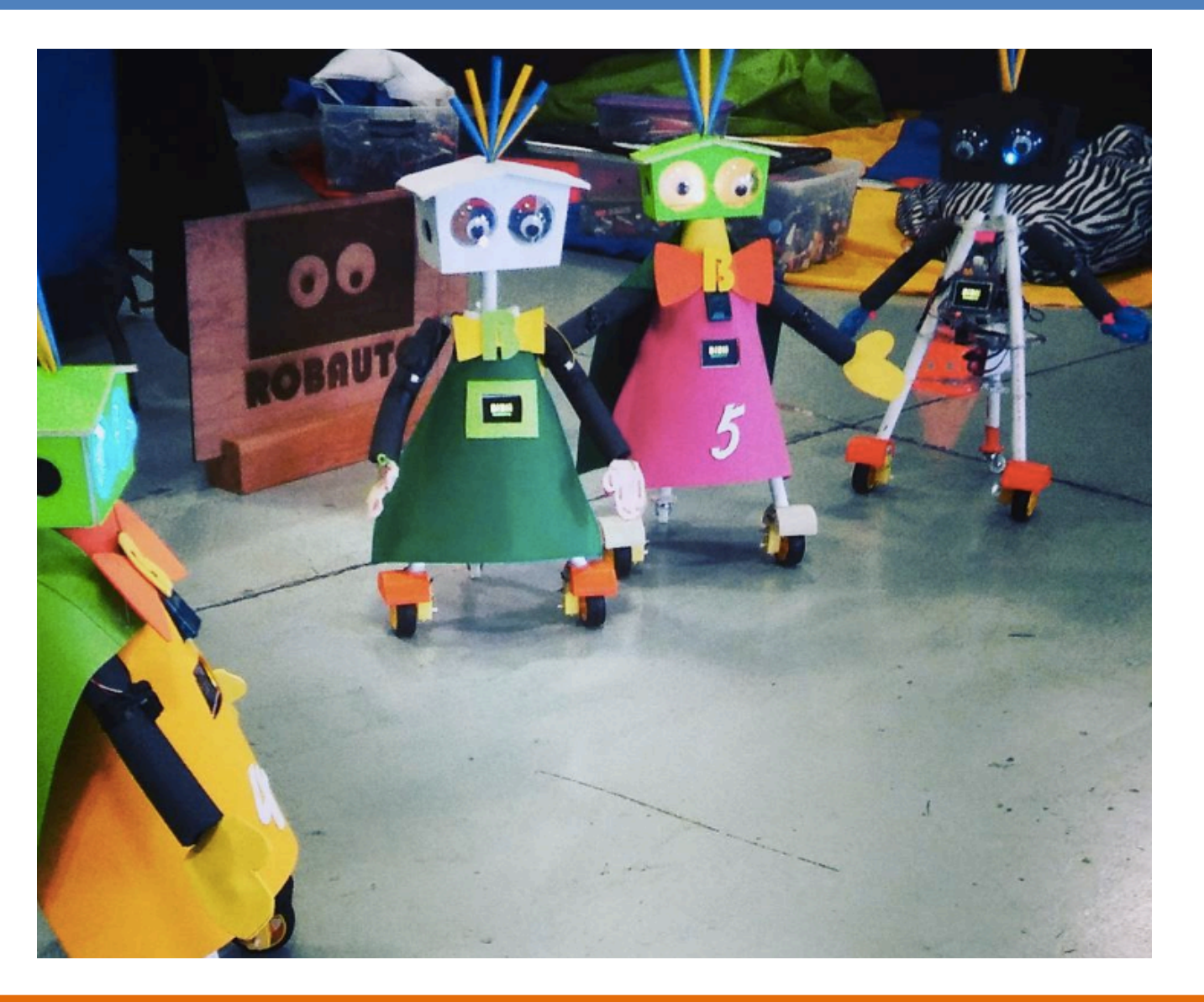

#### **Learning concepts**

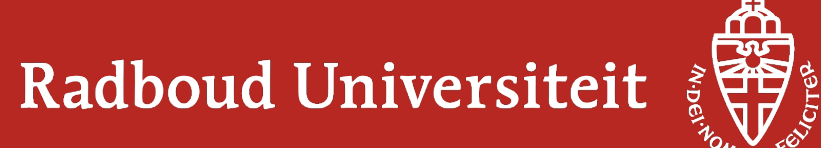

## **Challenges**

#### **Making artefacts**

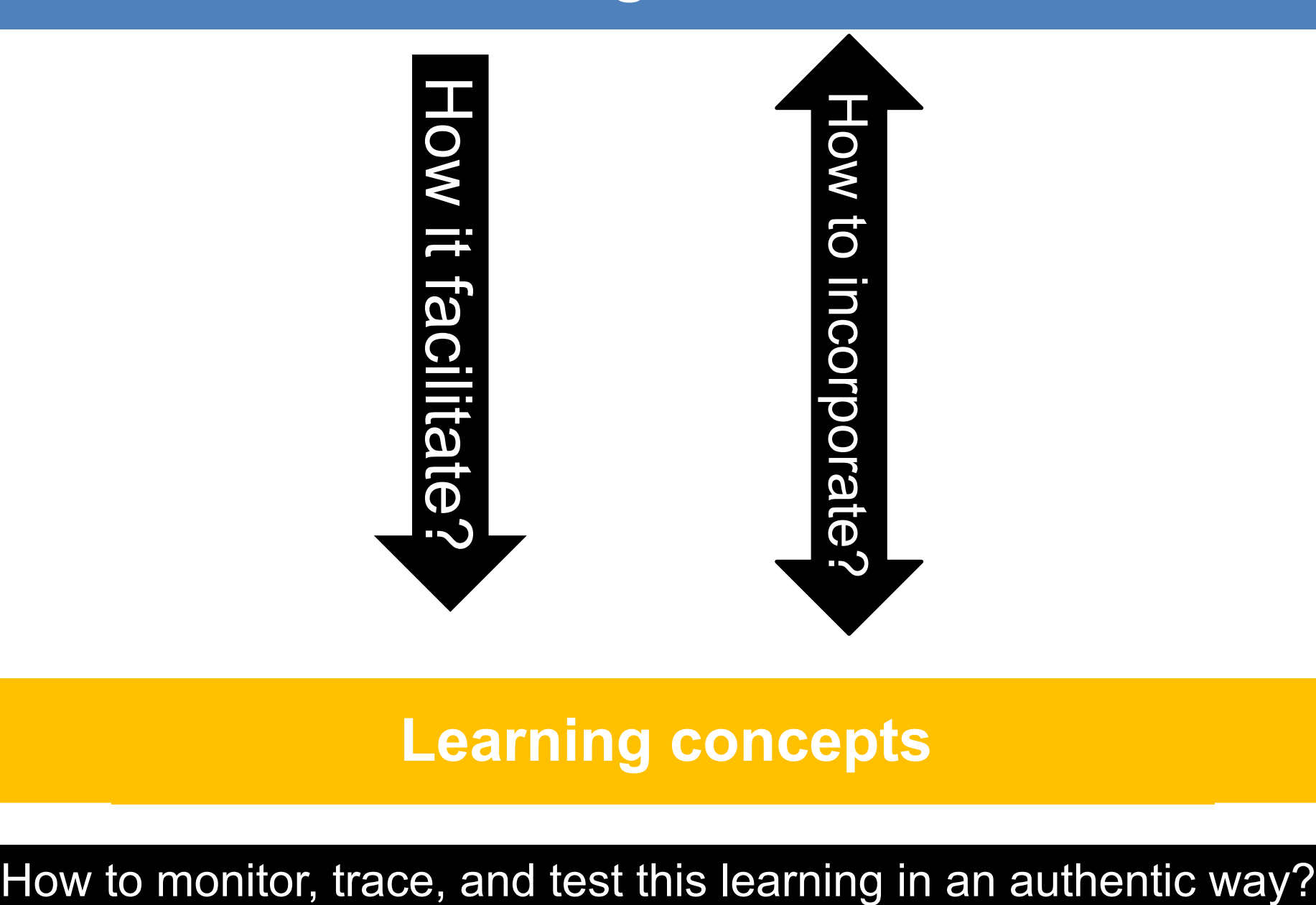

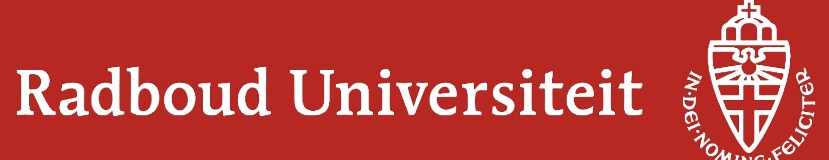

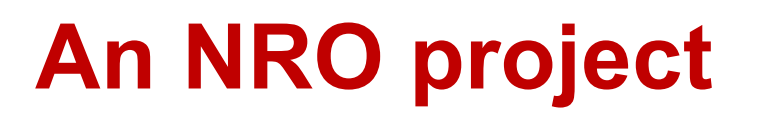

#### **Formative assessment of conceptual development in designbased education in secondary school**

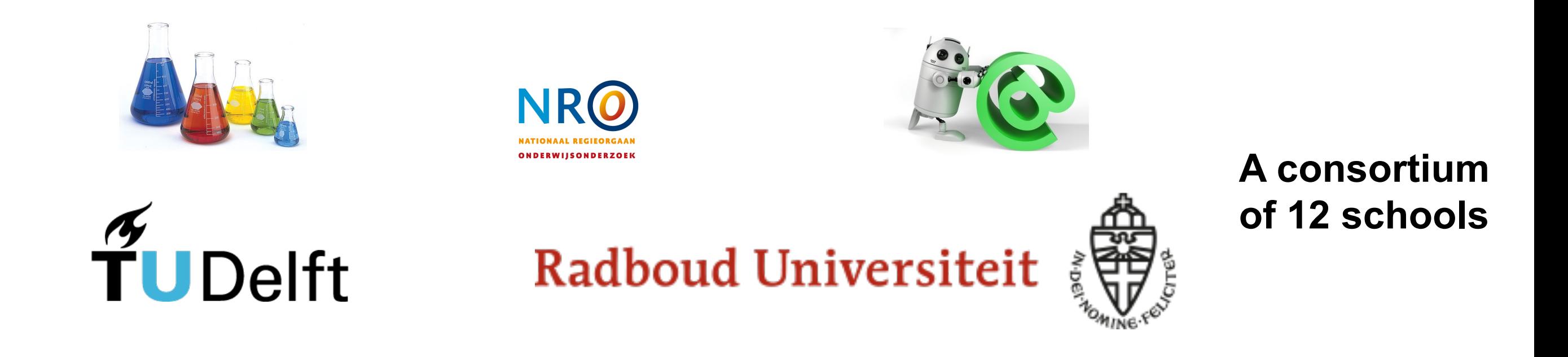

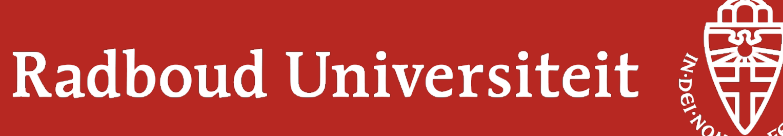

## **Agenda**

- Exploring participants' design-related experience
- Completing the image processing tool
- Reflection on the activity
- Sharing practical findings from two design projects
- Design-based education from a more theoretical perspective
- Q&A

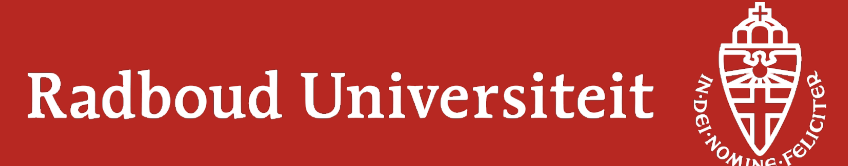

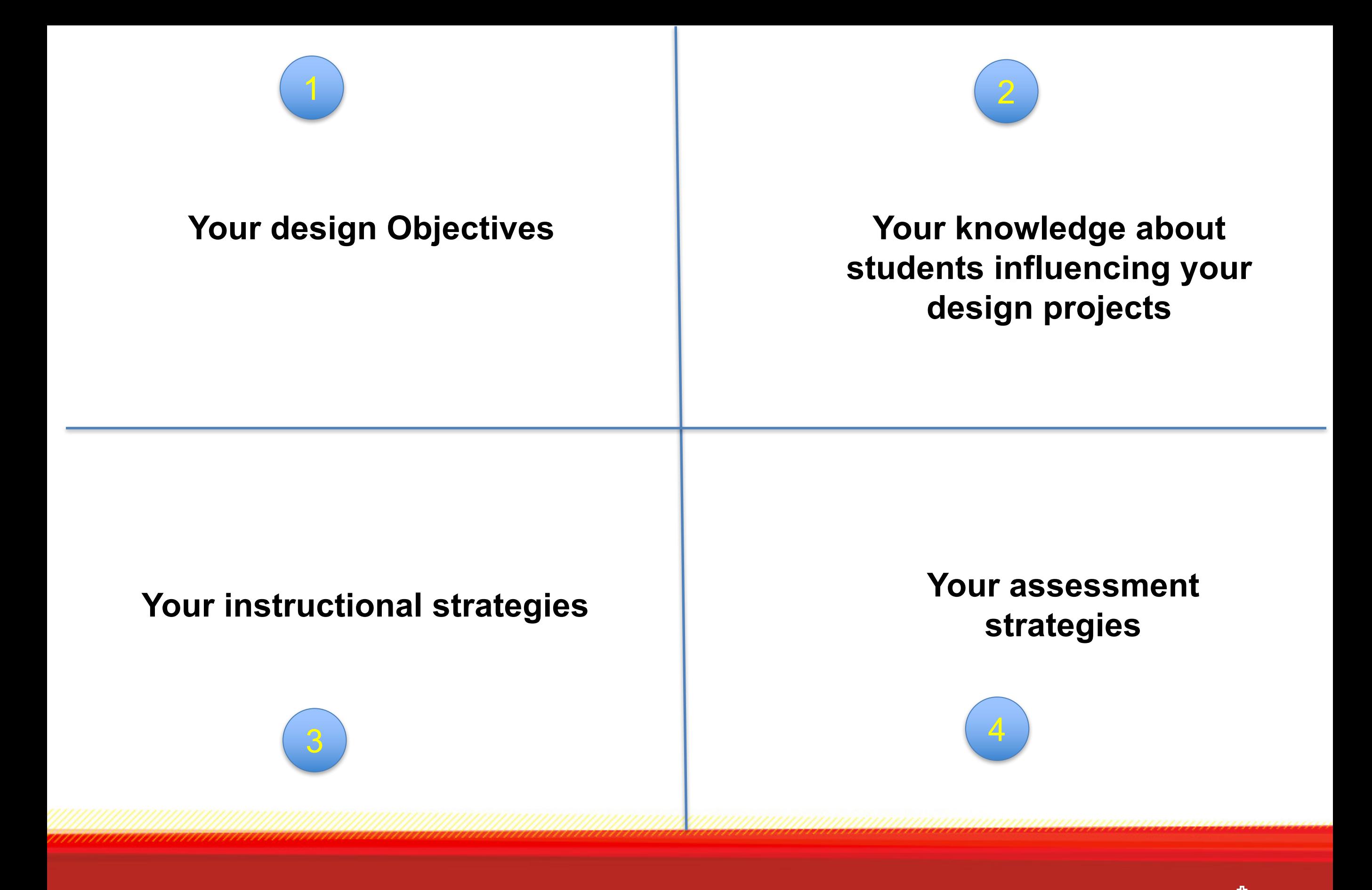

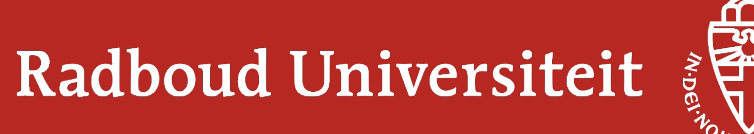

#### **Design assignment: completing an image processing tool**

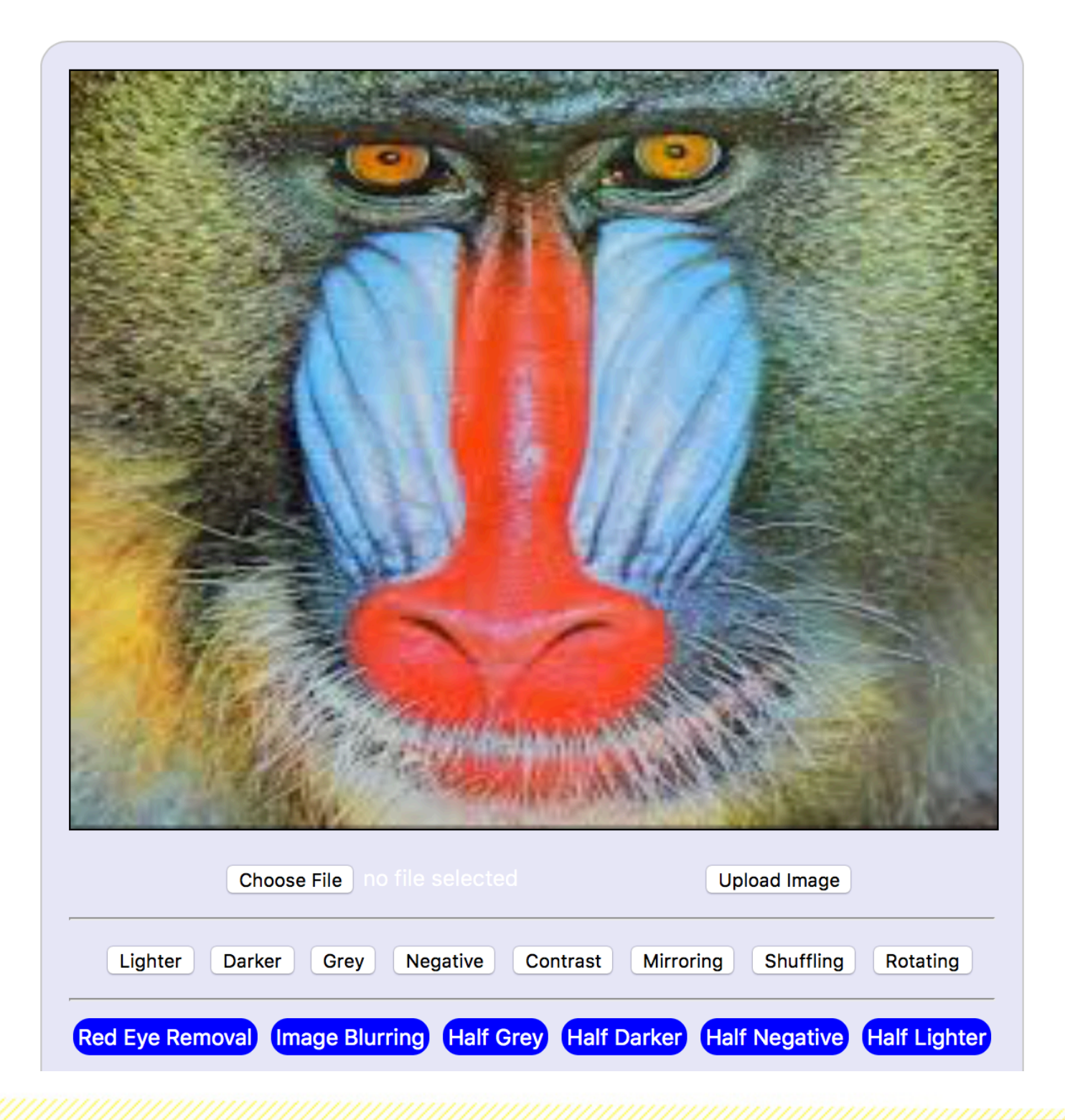

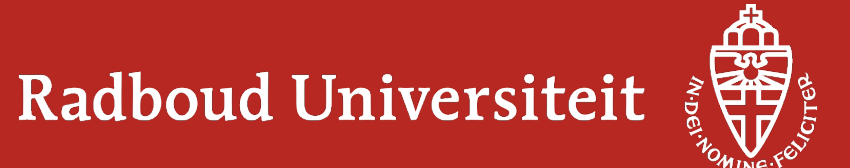

#### **Opdracht 1: Rode ogen verwijderen**

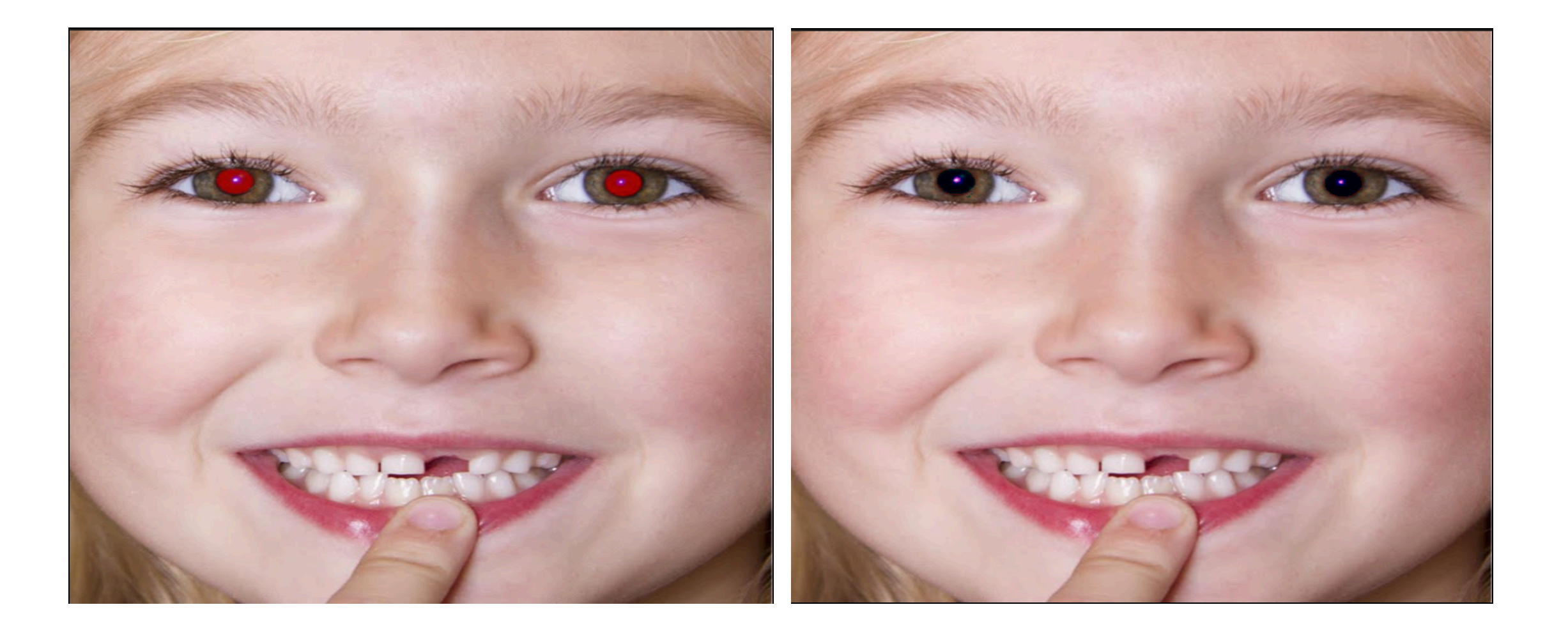

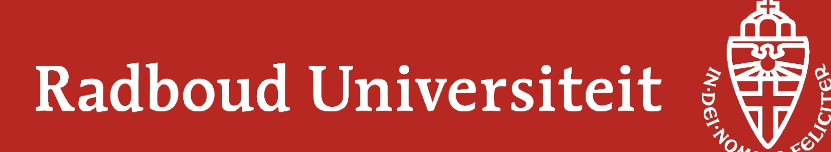

#### **Opdracht 2 – Half zwart-wit**

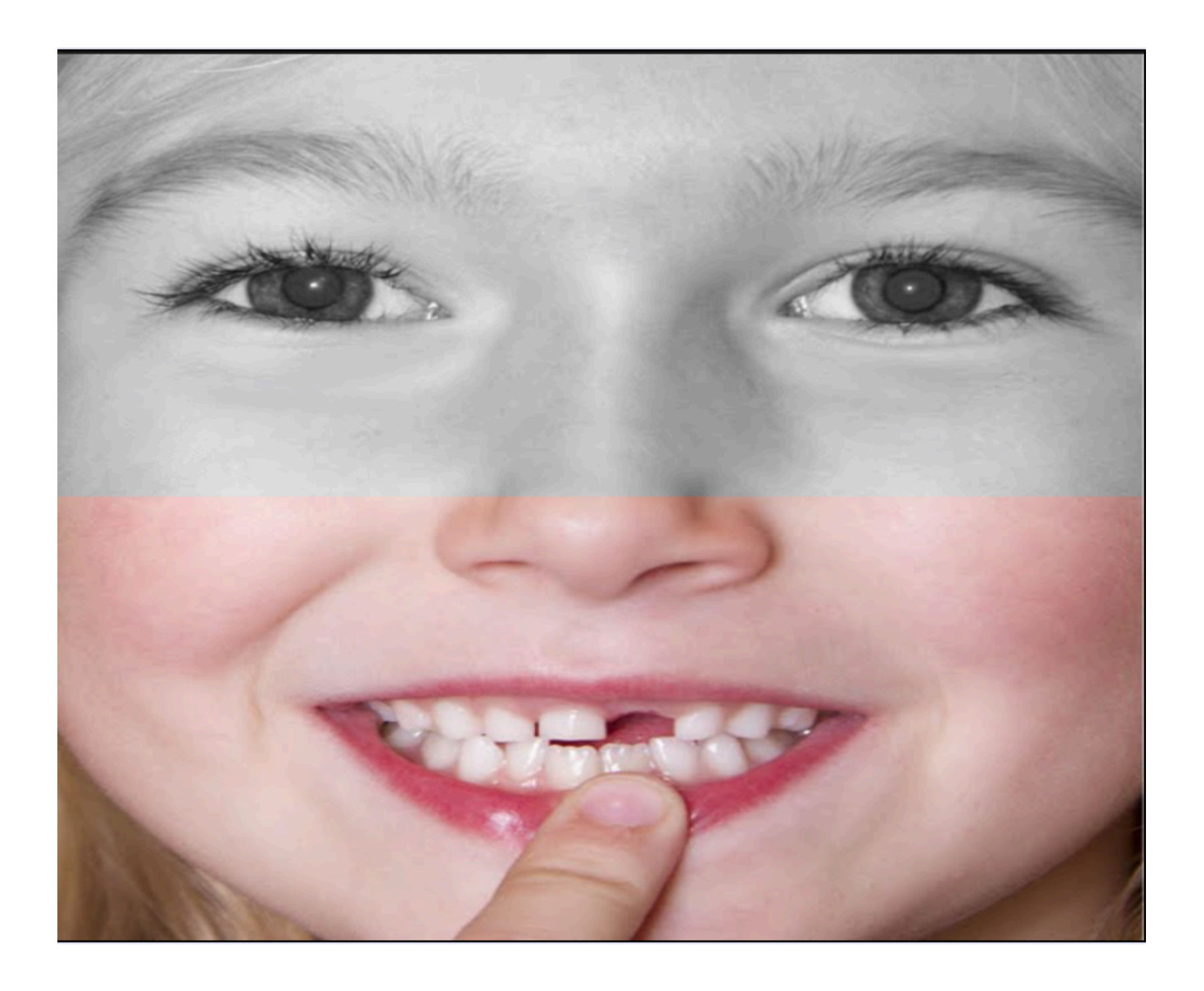

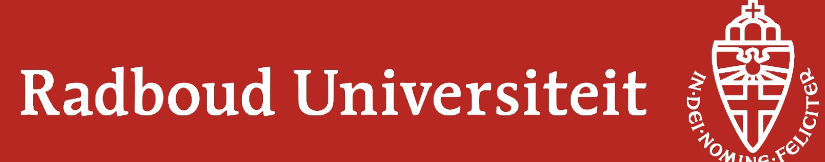

#### **Opdracht 3 – Half donkerder**

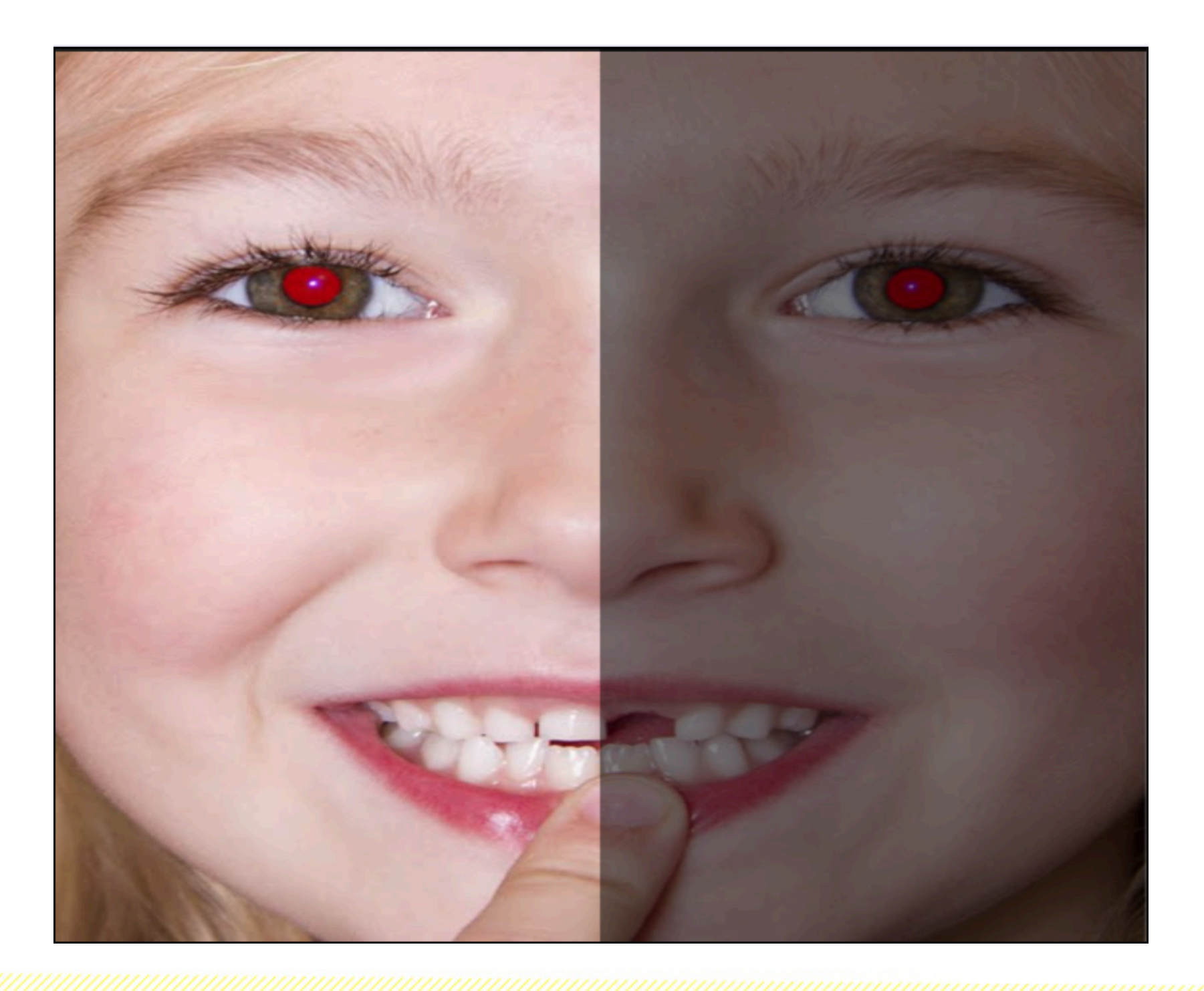

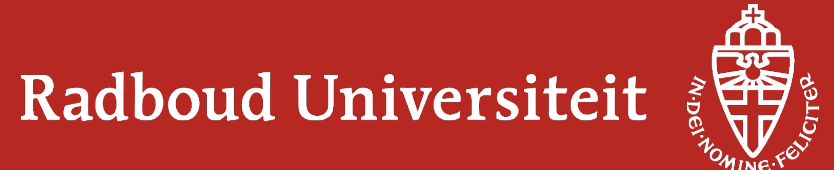

#### **Opdracht 4 – Half Negative**

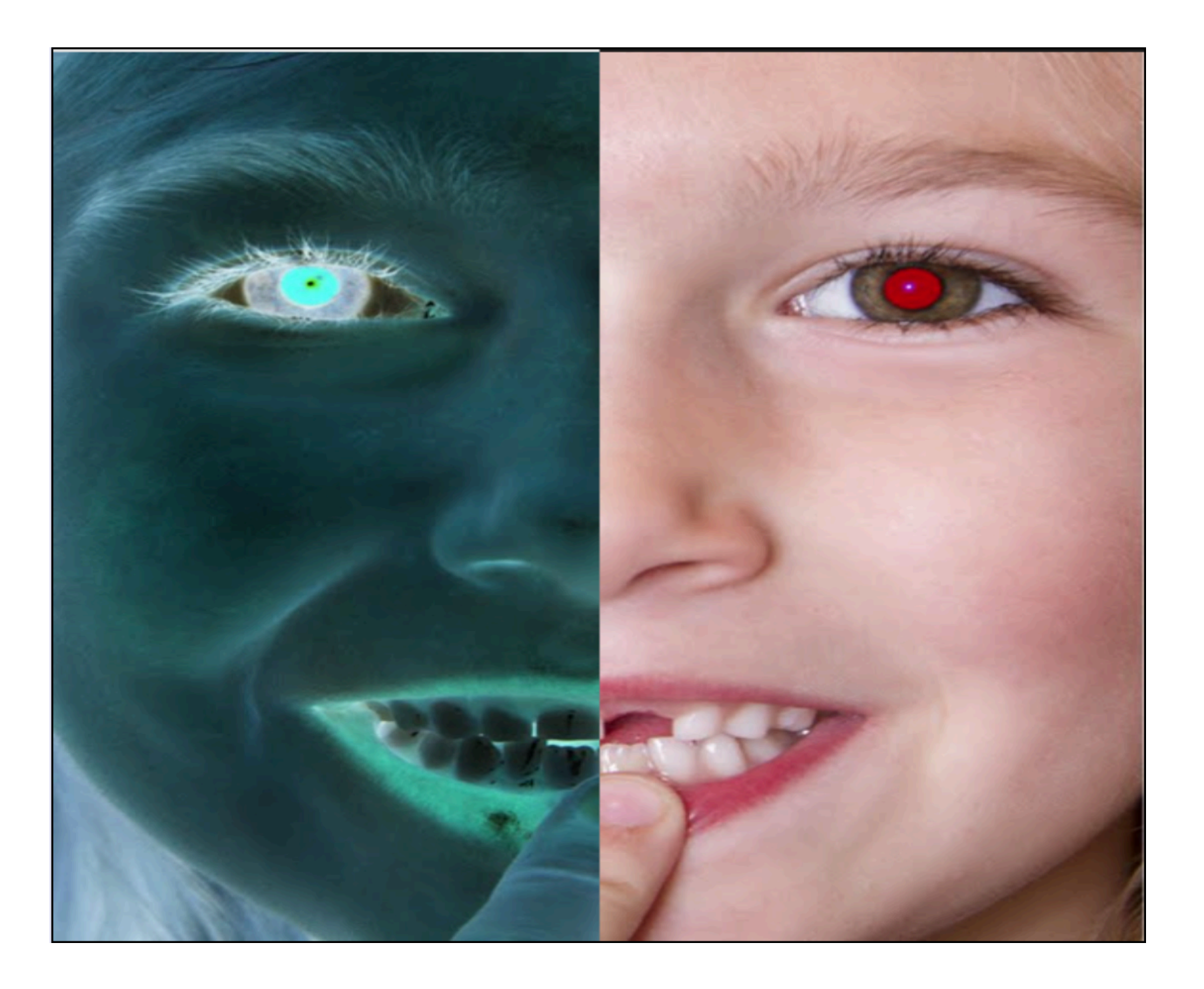

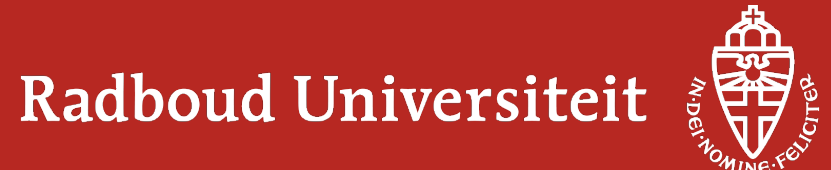

#### **Opdracht 5 – Half Lichter**

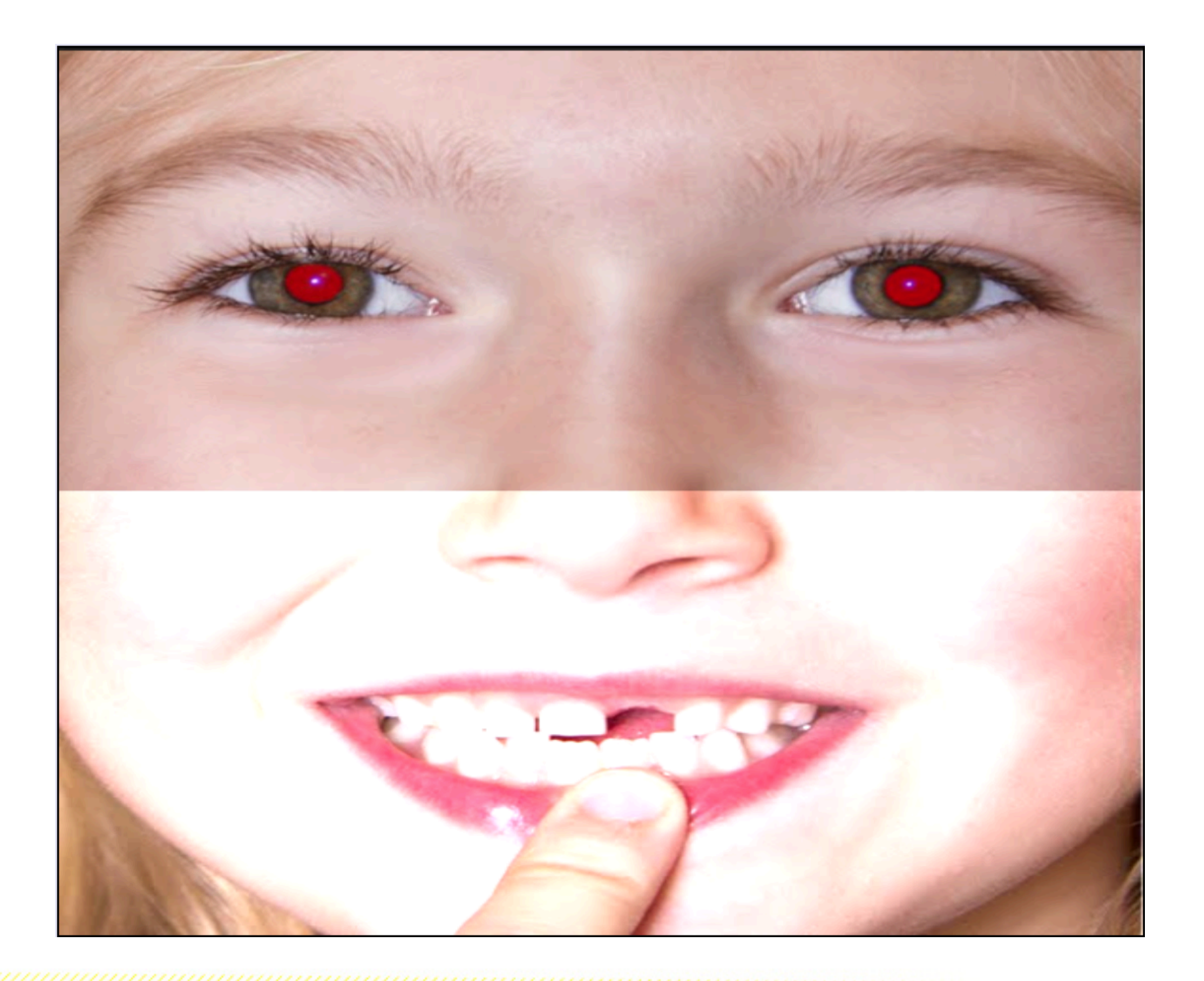

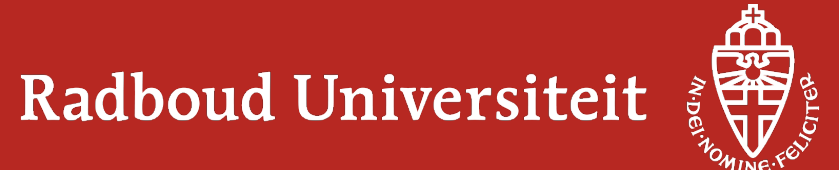

#### **The design process**

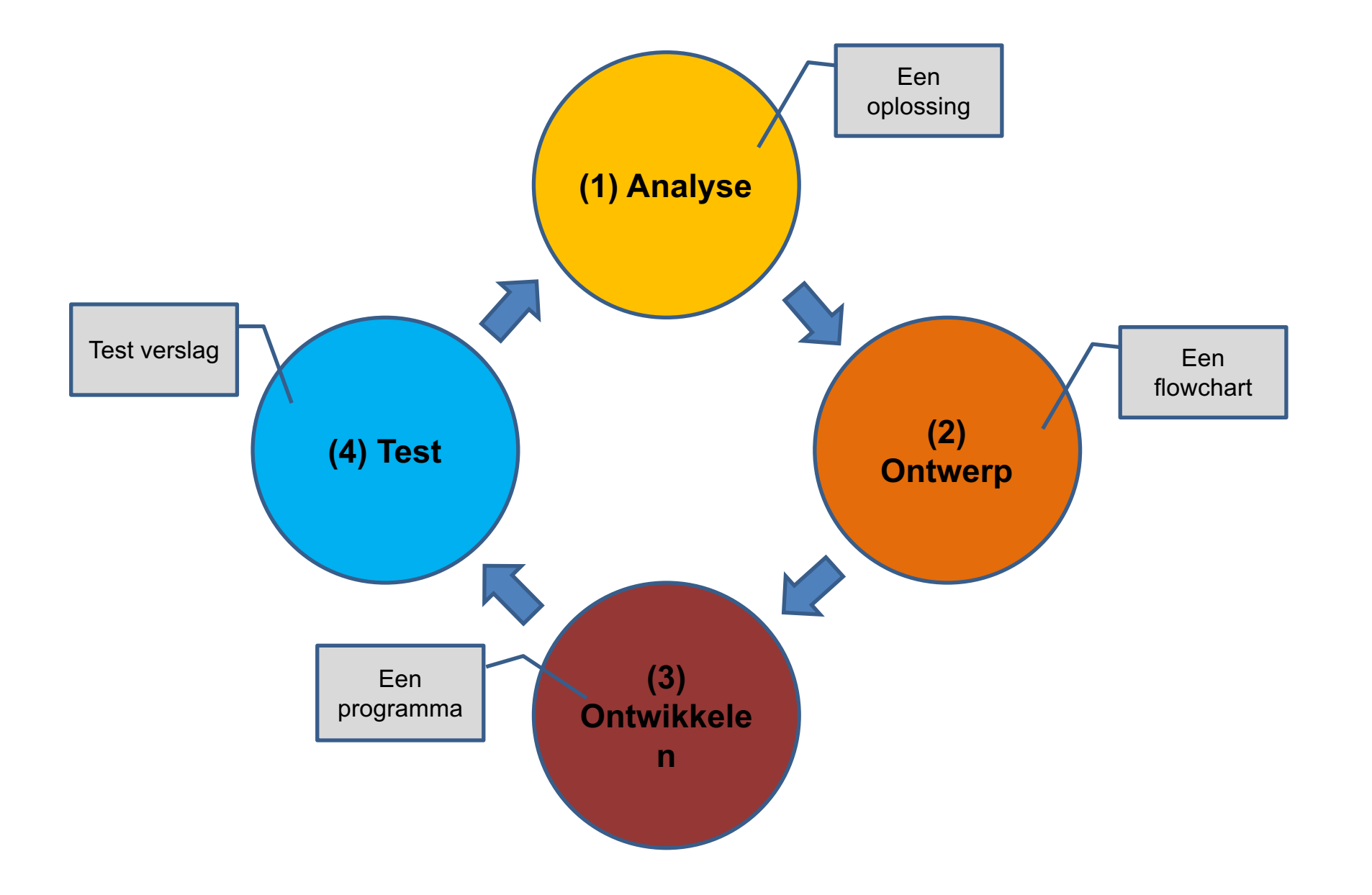

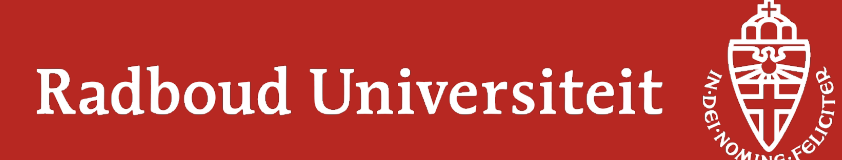

#### **The RGB model**

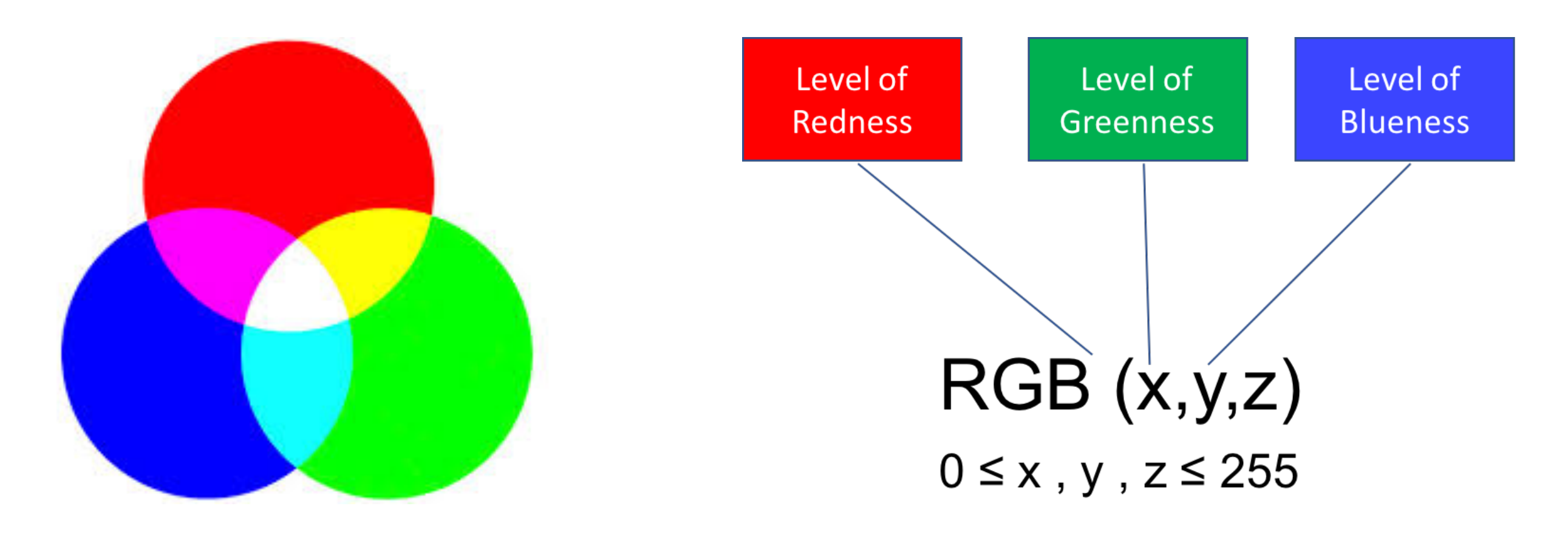

## Online RGB calculator

https://www.w3schools.com/colors/colors\_rgb.asp

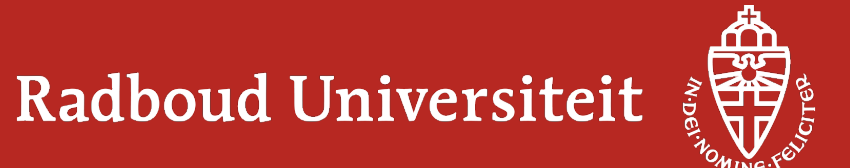

#### **The image matrix**

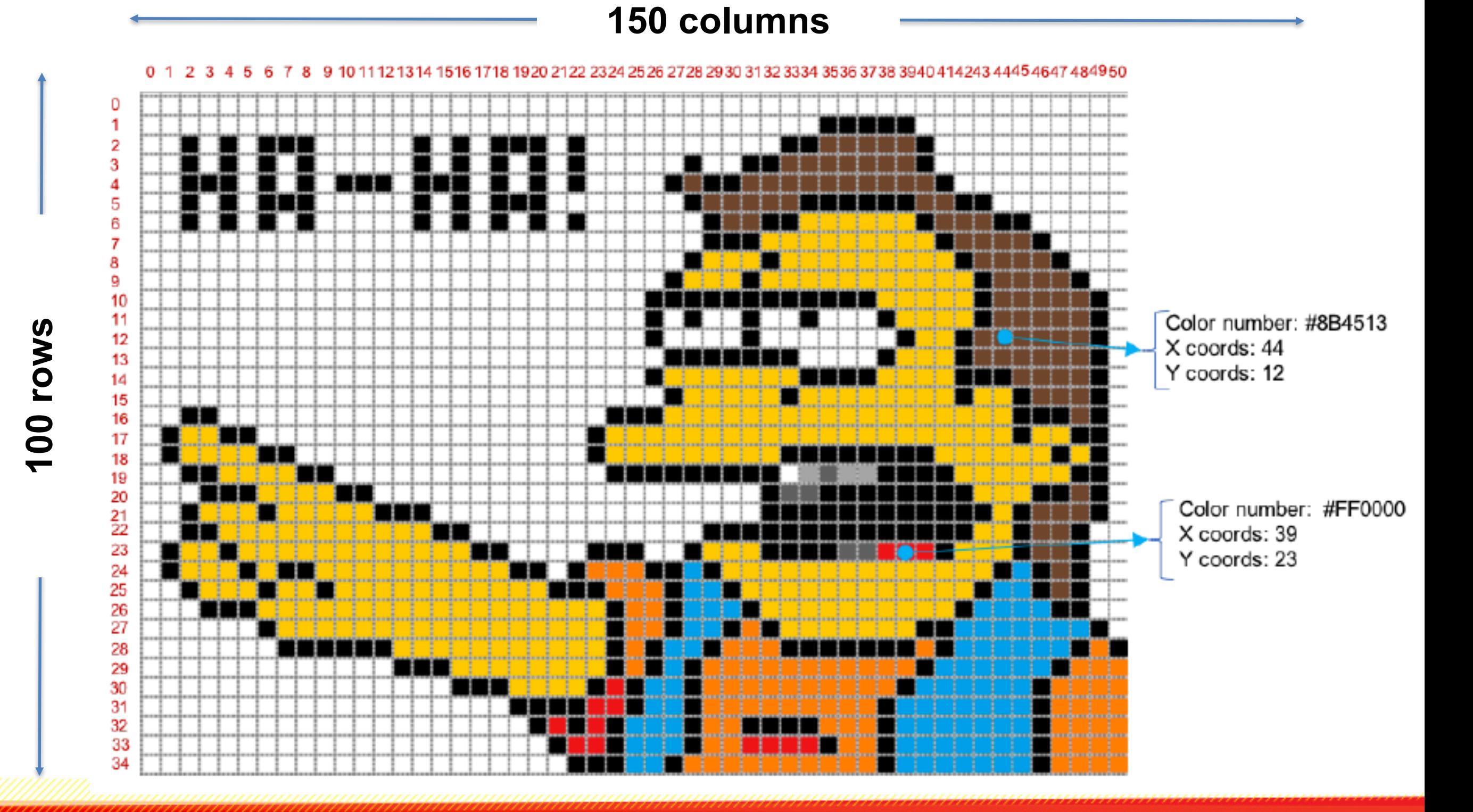

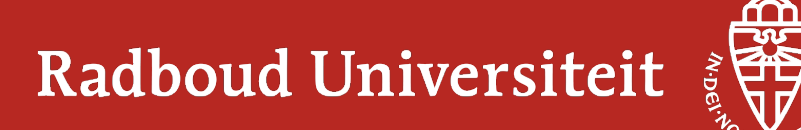

#### **Analysis of the assignment**

#### Assignment title

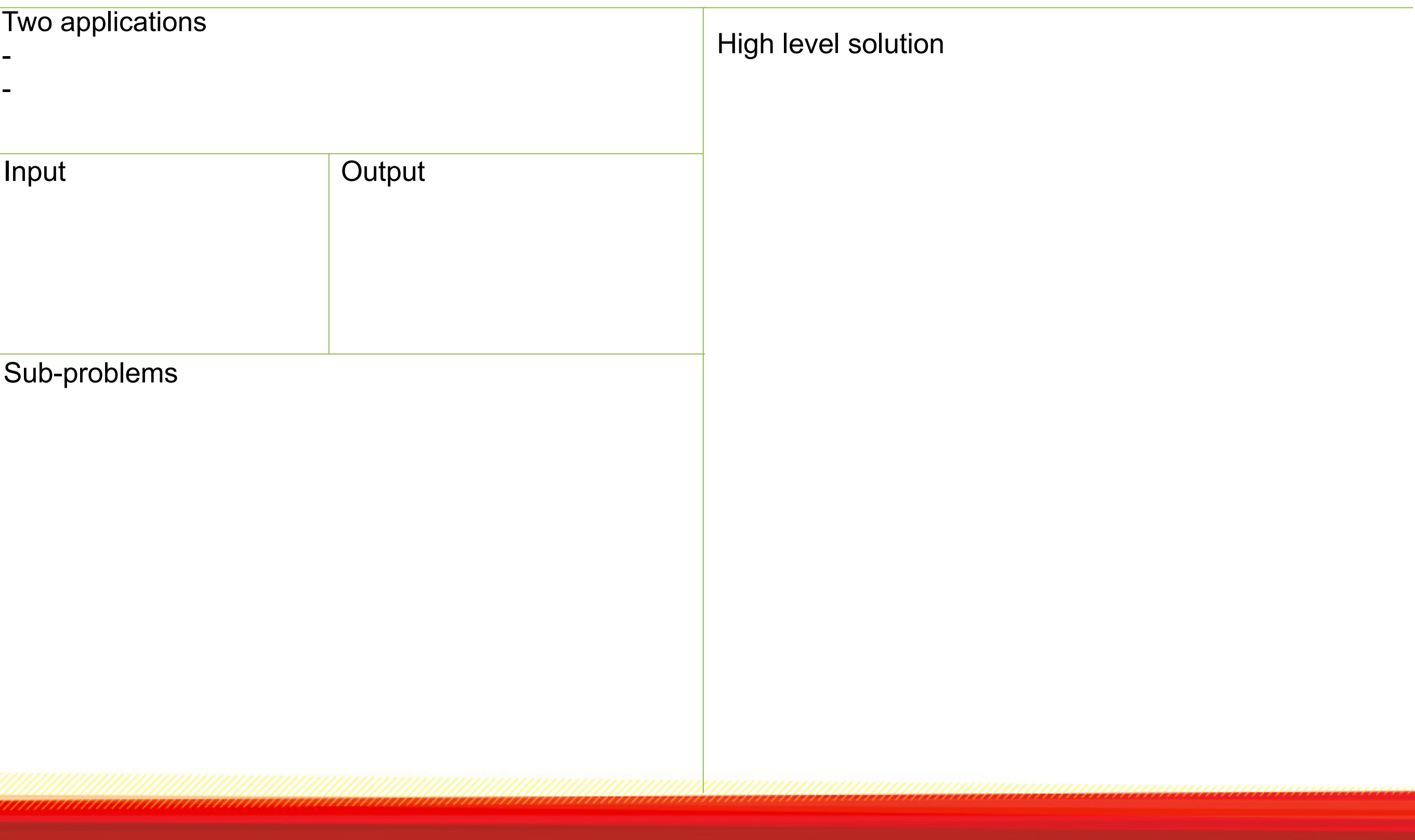

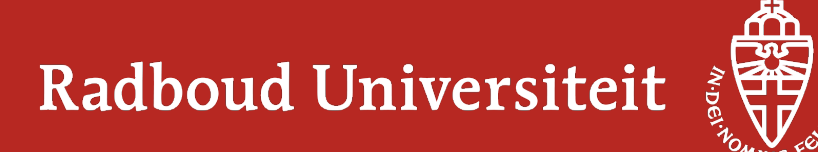

#### **Make your flowchart**

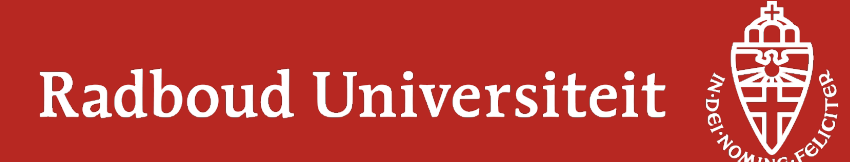

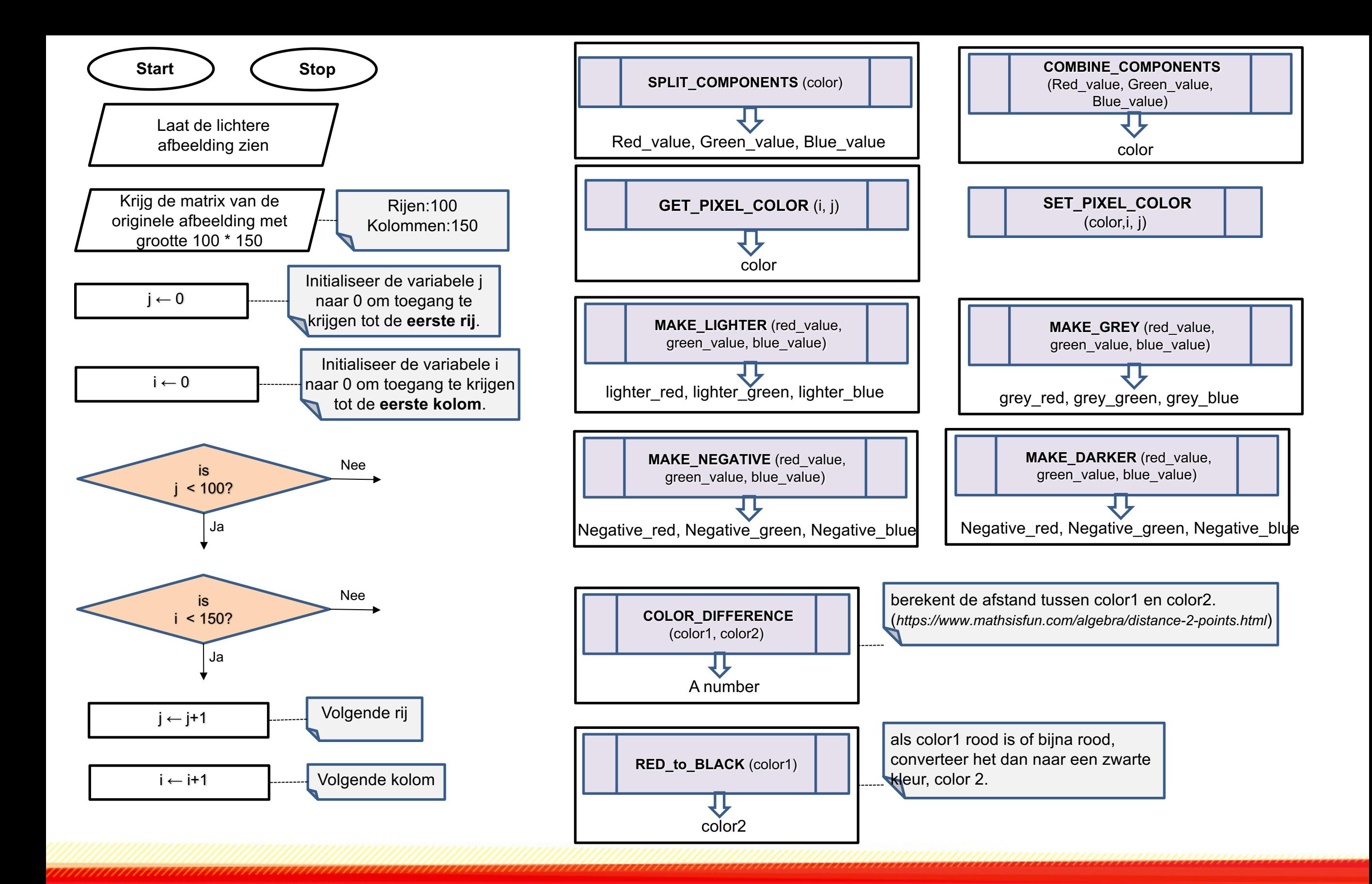

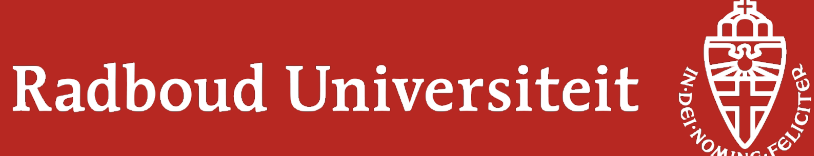

## **Gallery walking**

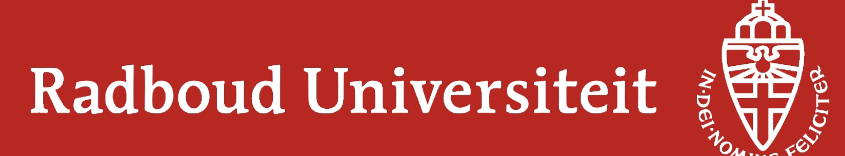

#### **Program**

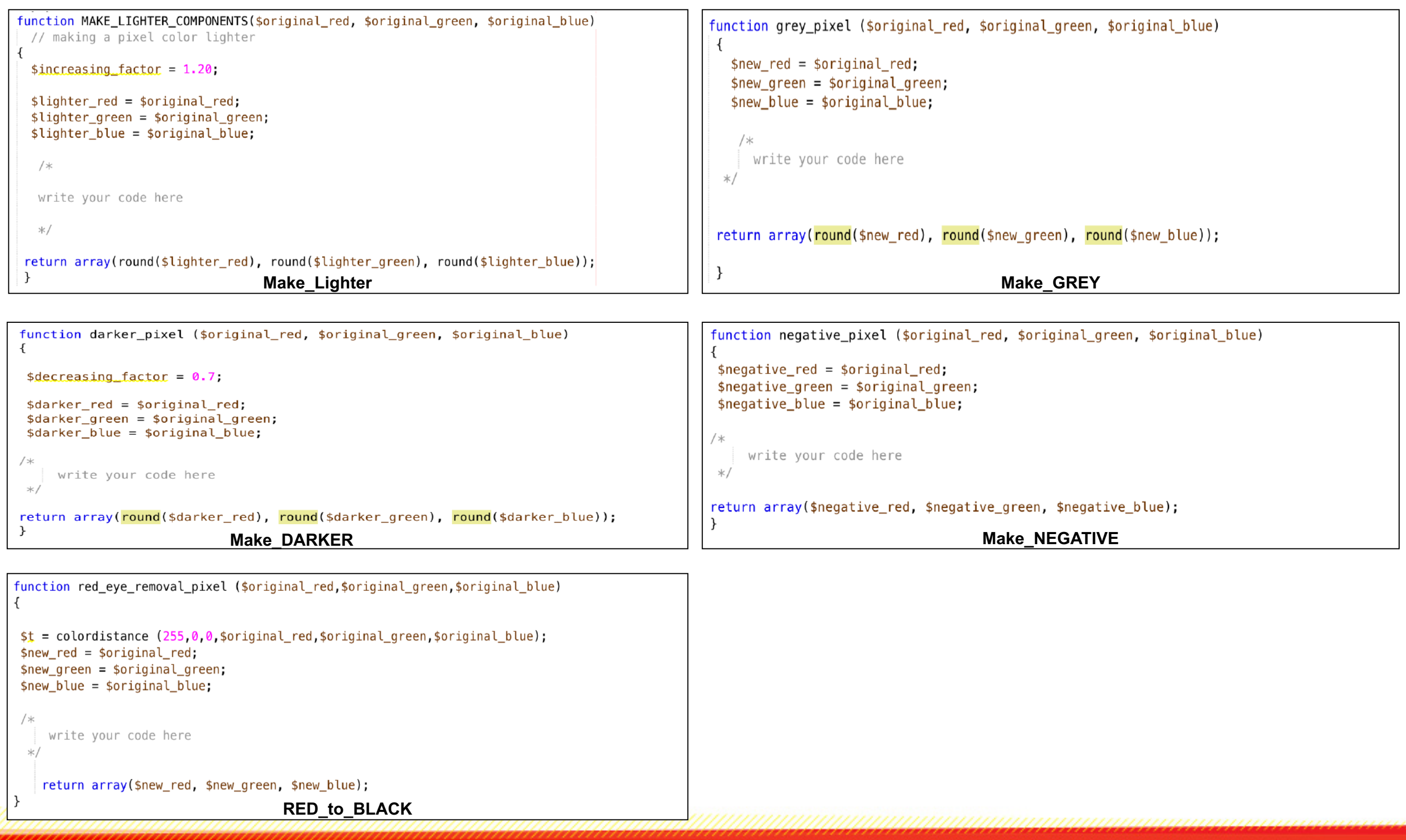

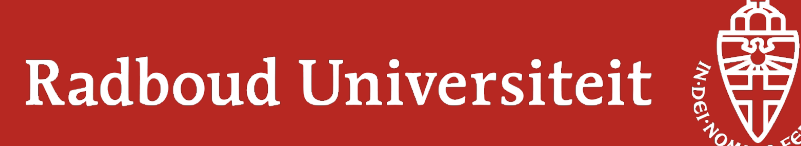

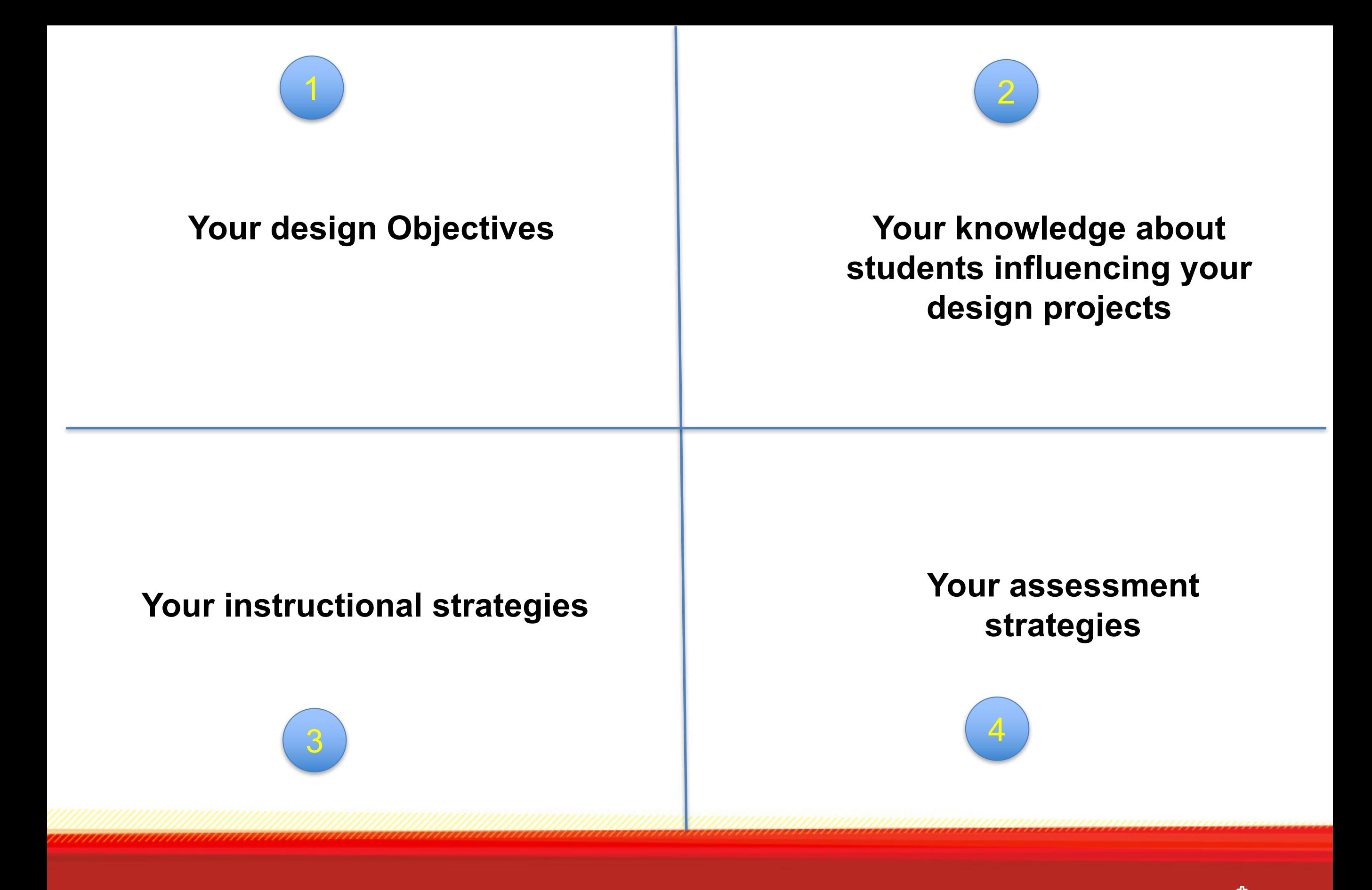

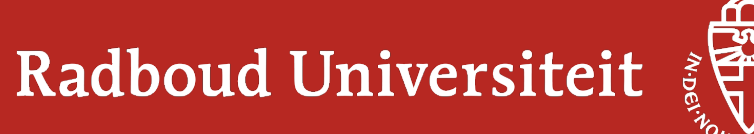

# Practical insights from running the project

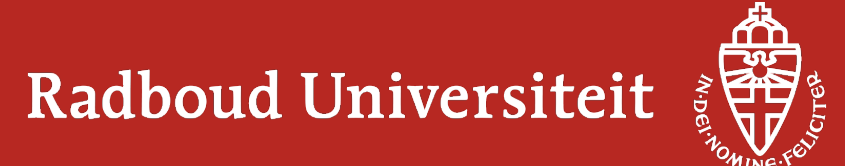

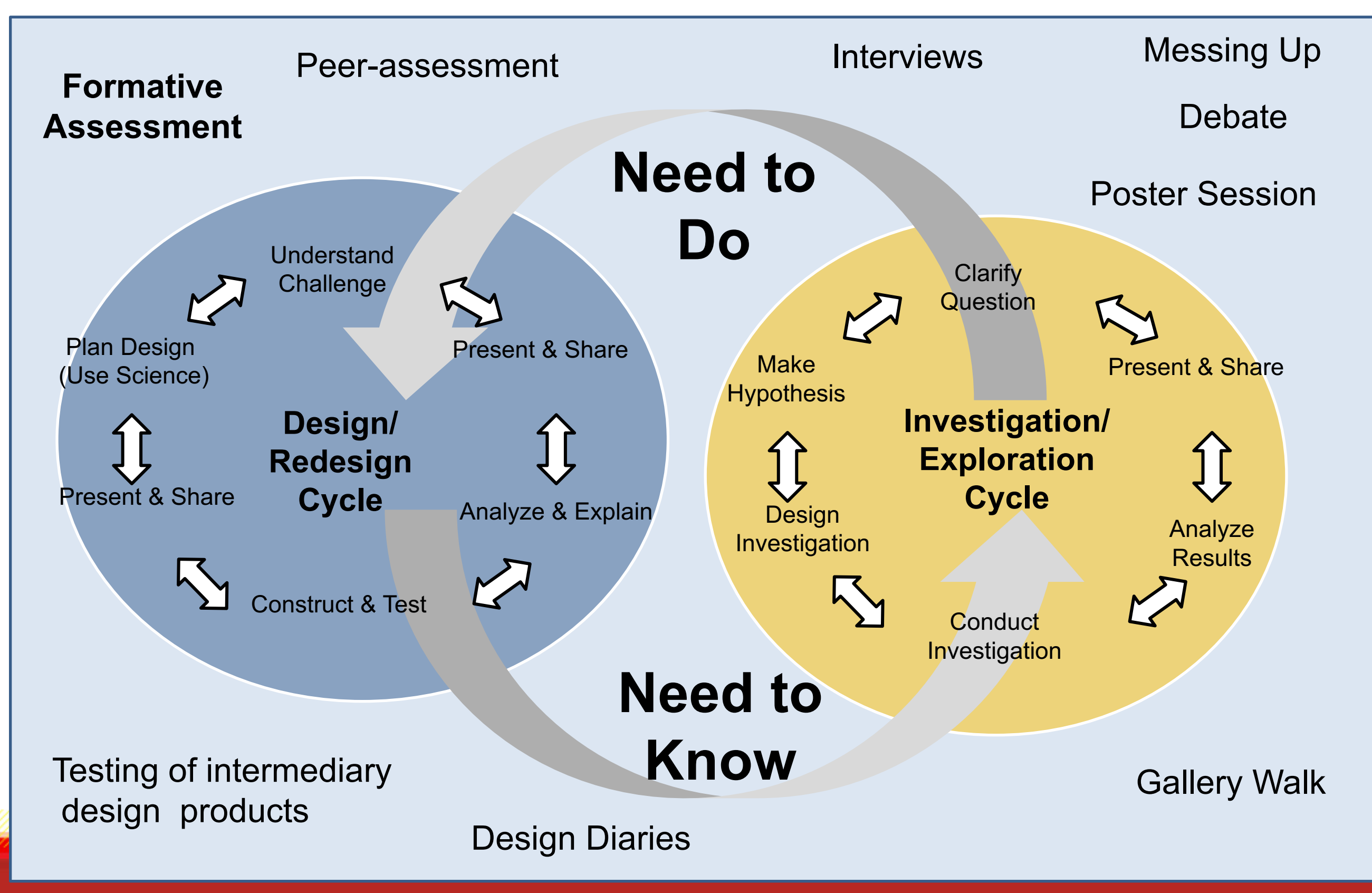

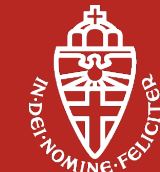

The learning by design cycle (adapted from Kolodner et Radboud Universiteit

#### **The instructional model**

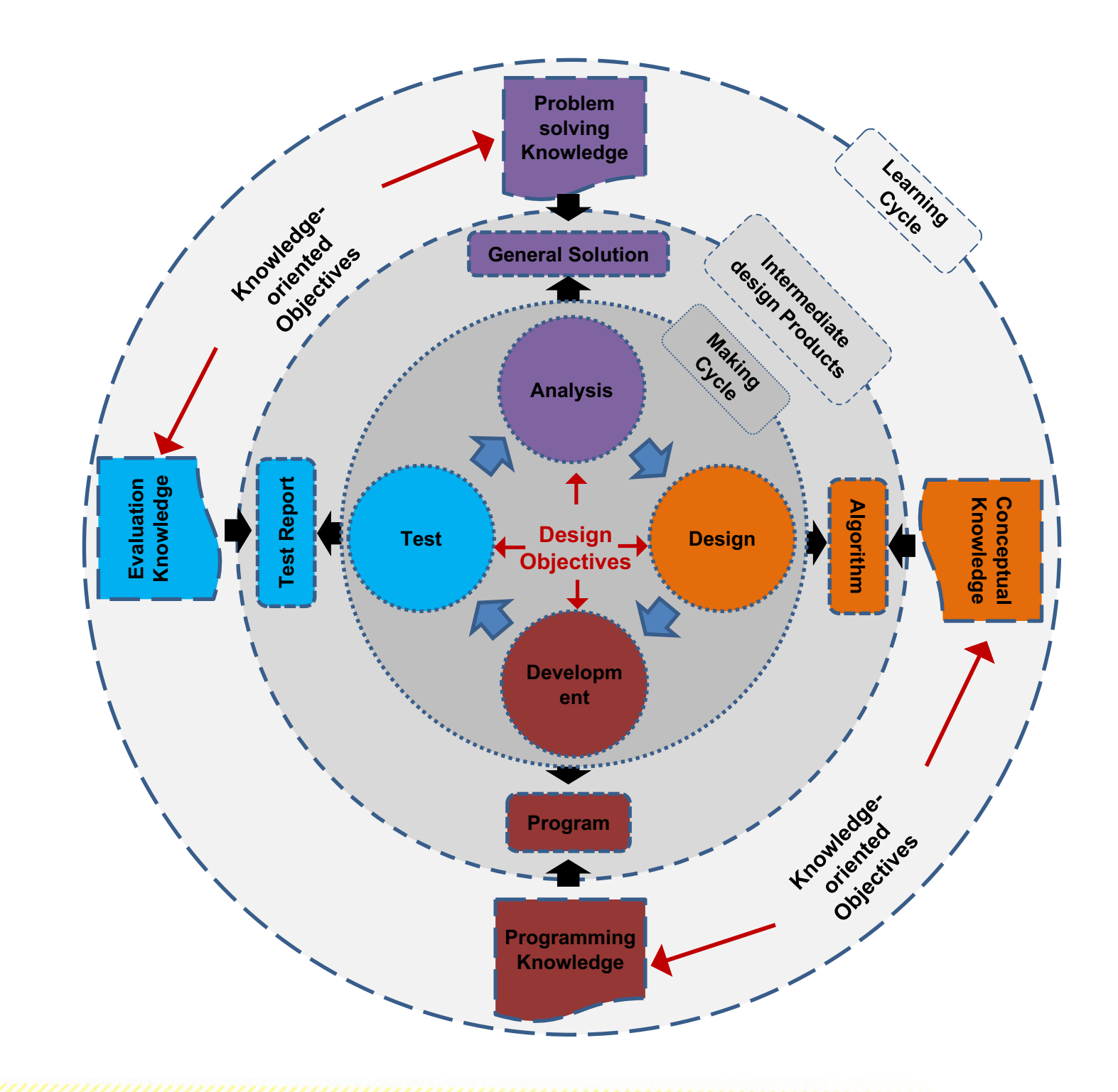

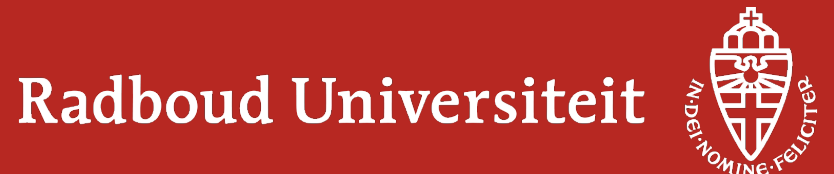

#### **The developed course materials**

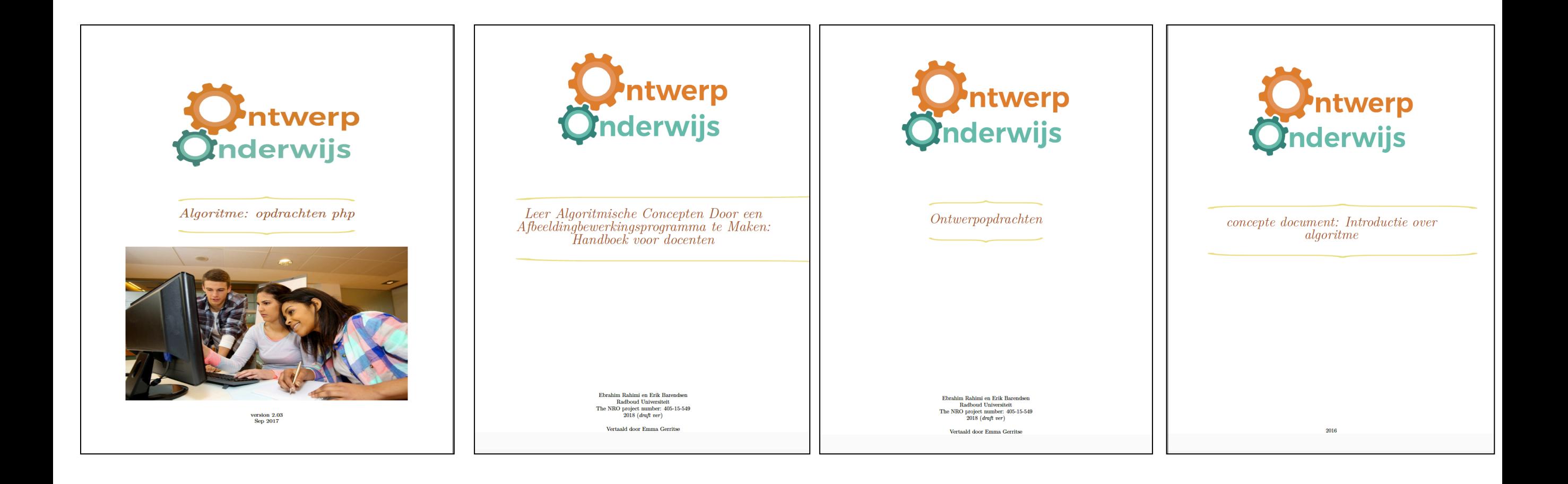

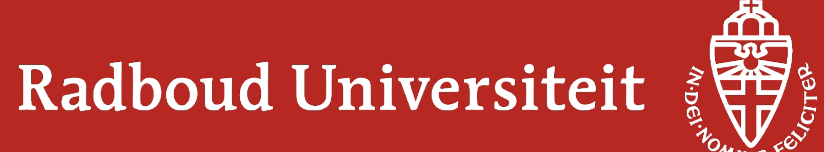

#### **Realistic design assignments**

#### *Text processing*

- •Calculate the similarity percentage of two text
- •Perform sentiment analysis on a given text,
- •Identify valid URLs in a text,
- •Identify valid e-mail addresses in a text
- •Free assignment

#### *Image processing*

- •Removing red eyes
- •Making an image lighter, darker, negative
- •Image mirroring

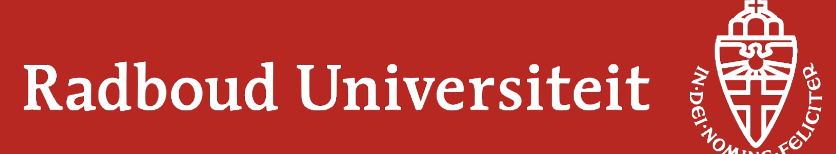

#### **Unplugged activities**

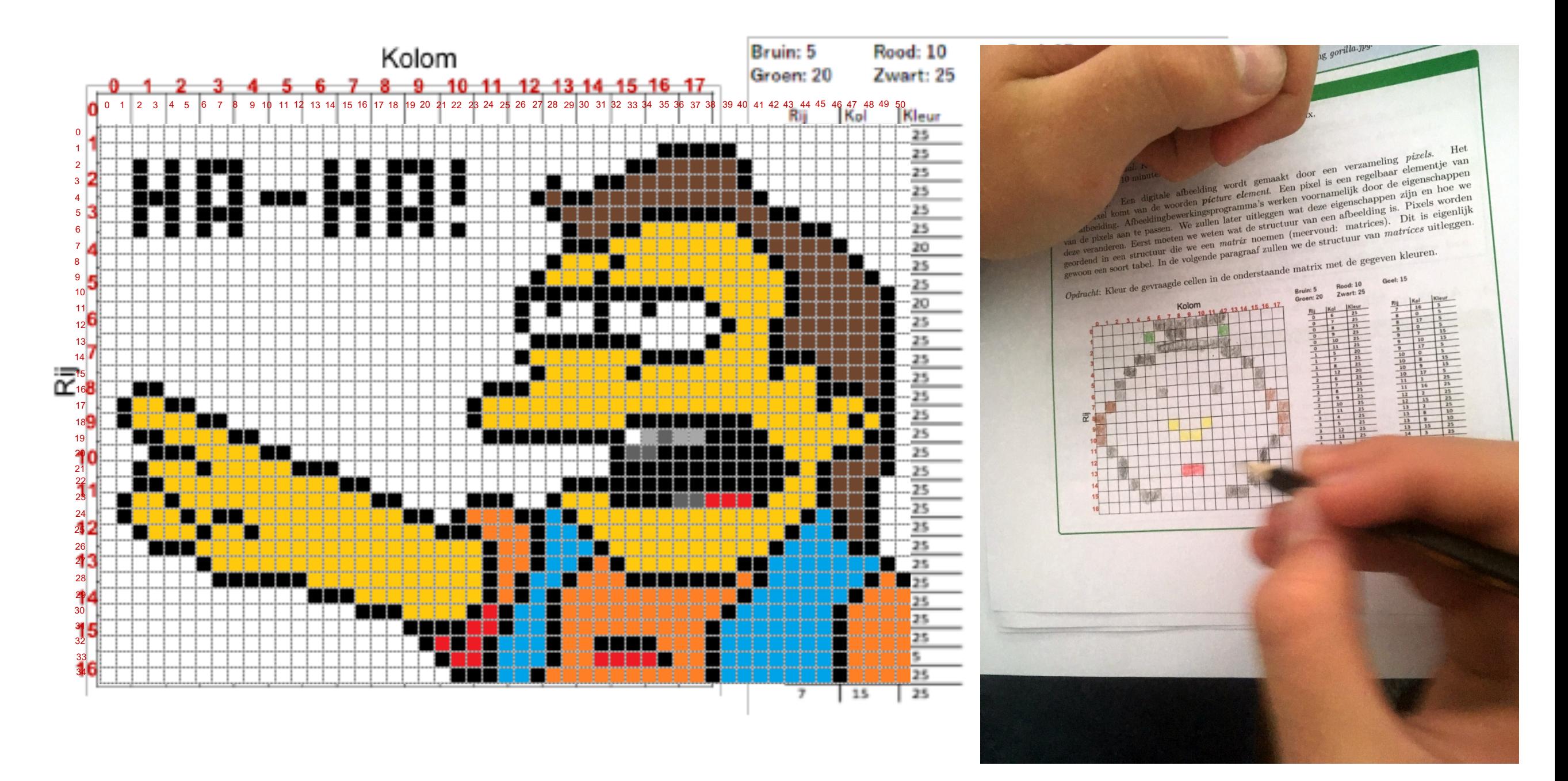

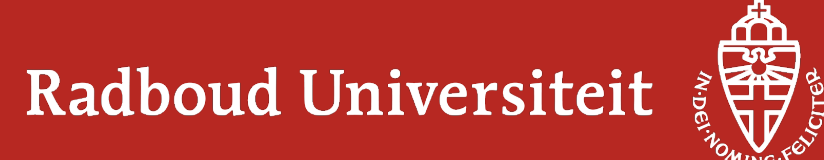

#### **Unplugged activities**

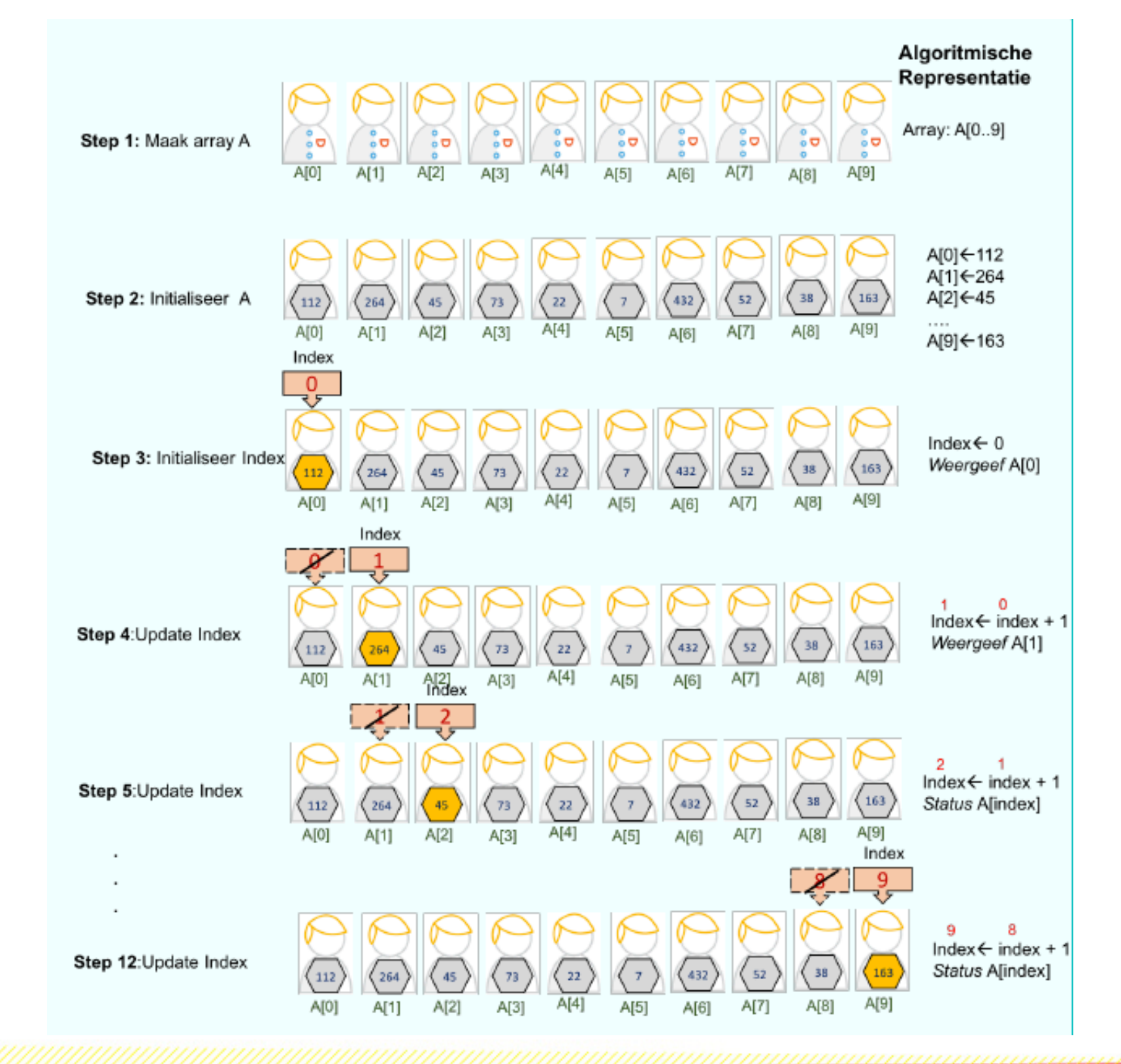

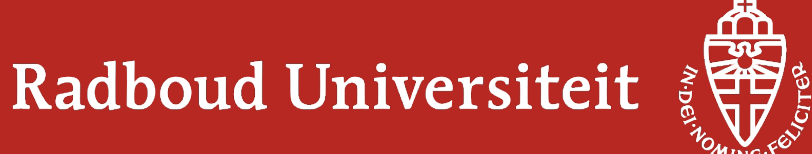

#### **Completion-based strategy**

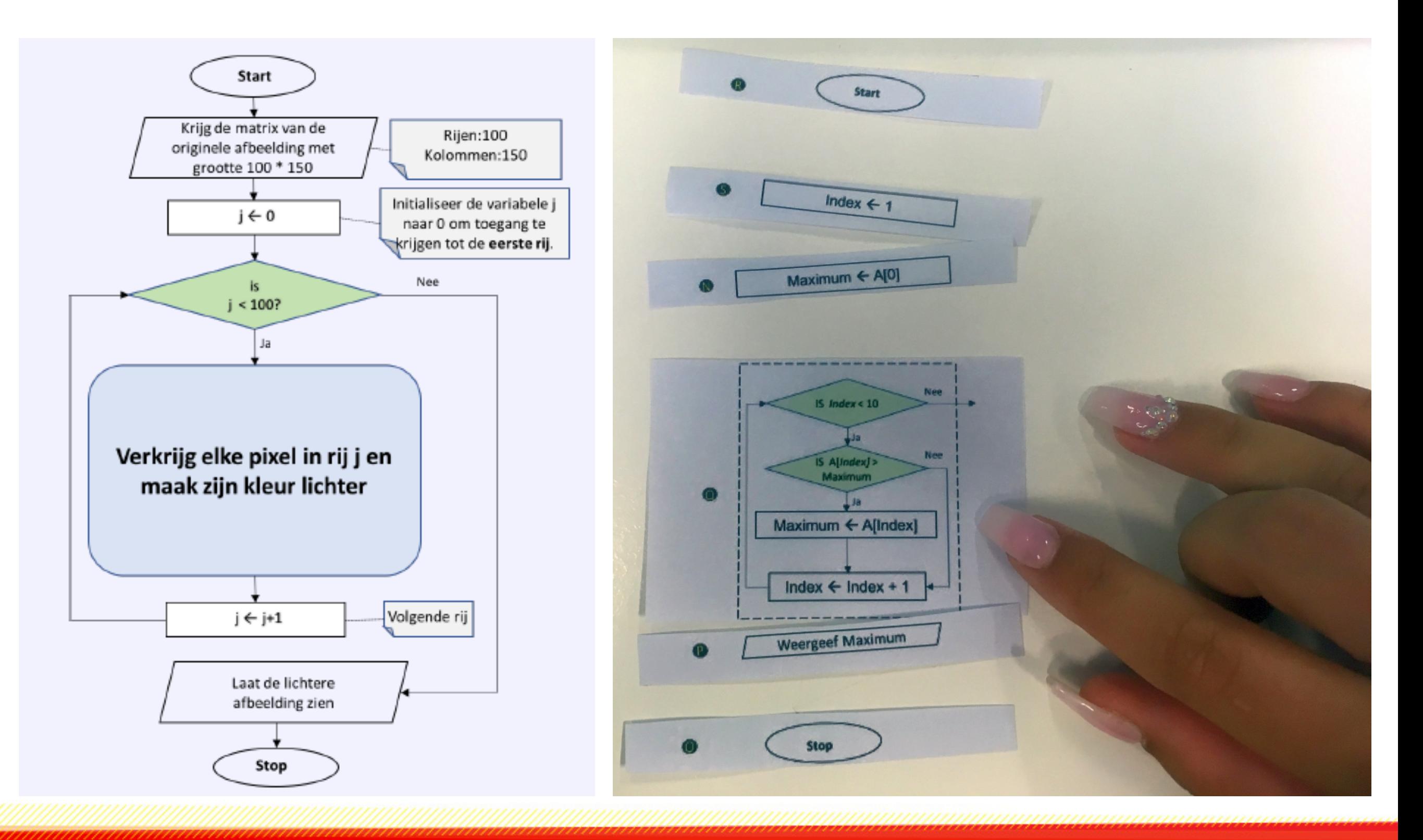

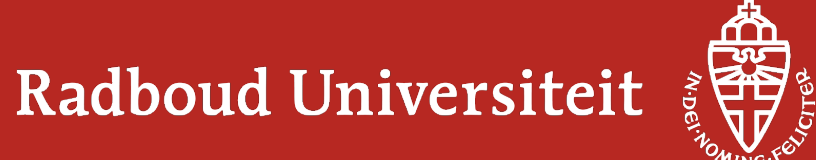

#### **Do it yourself Discuss it with peers Share it with class**

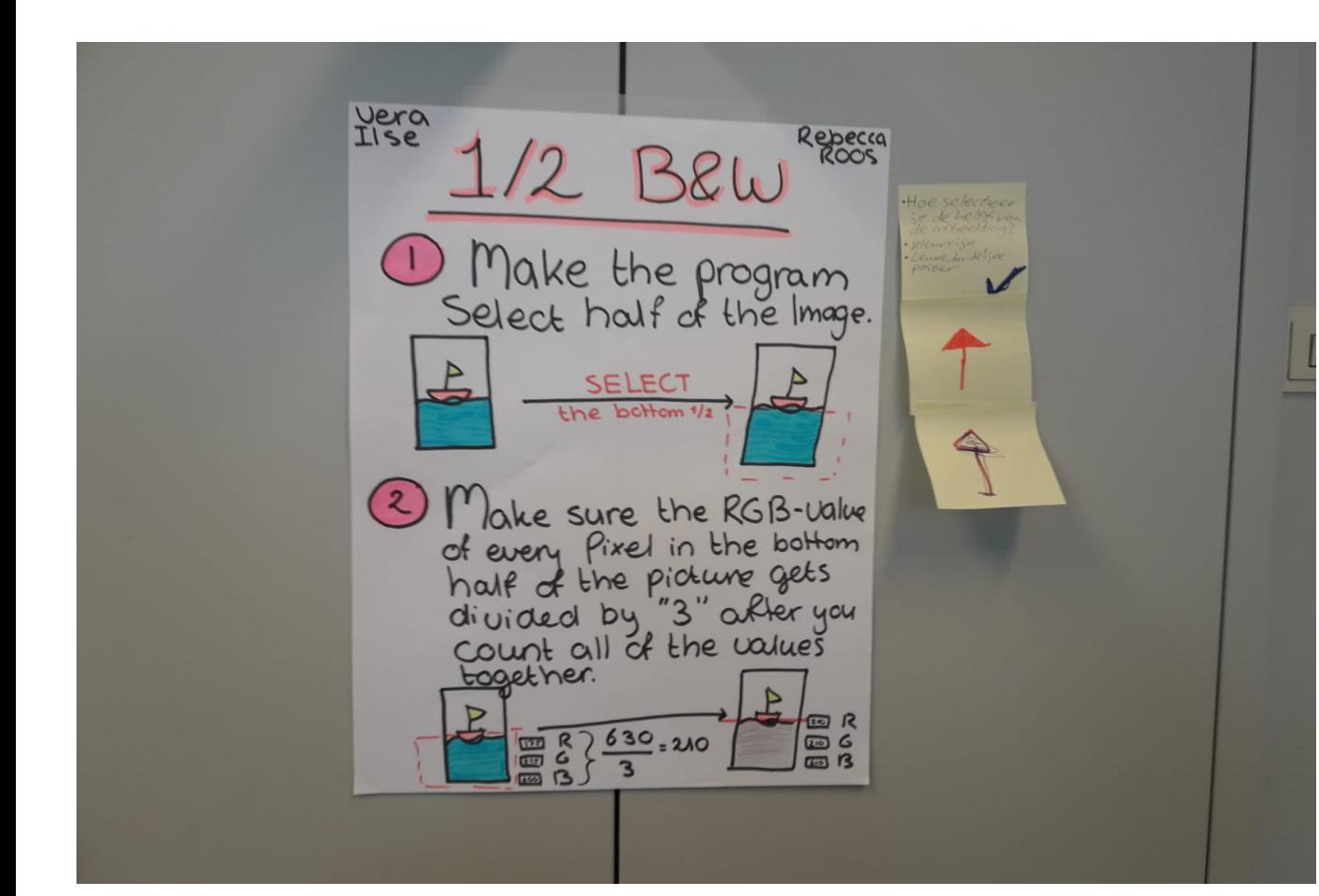

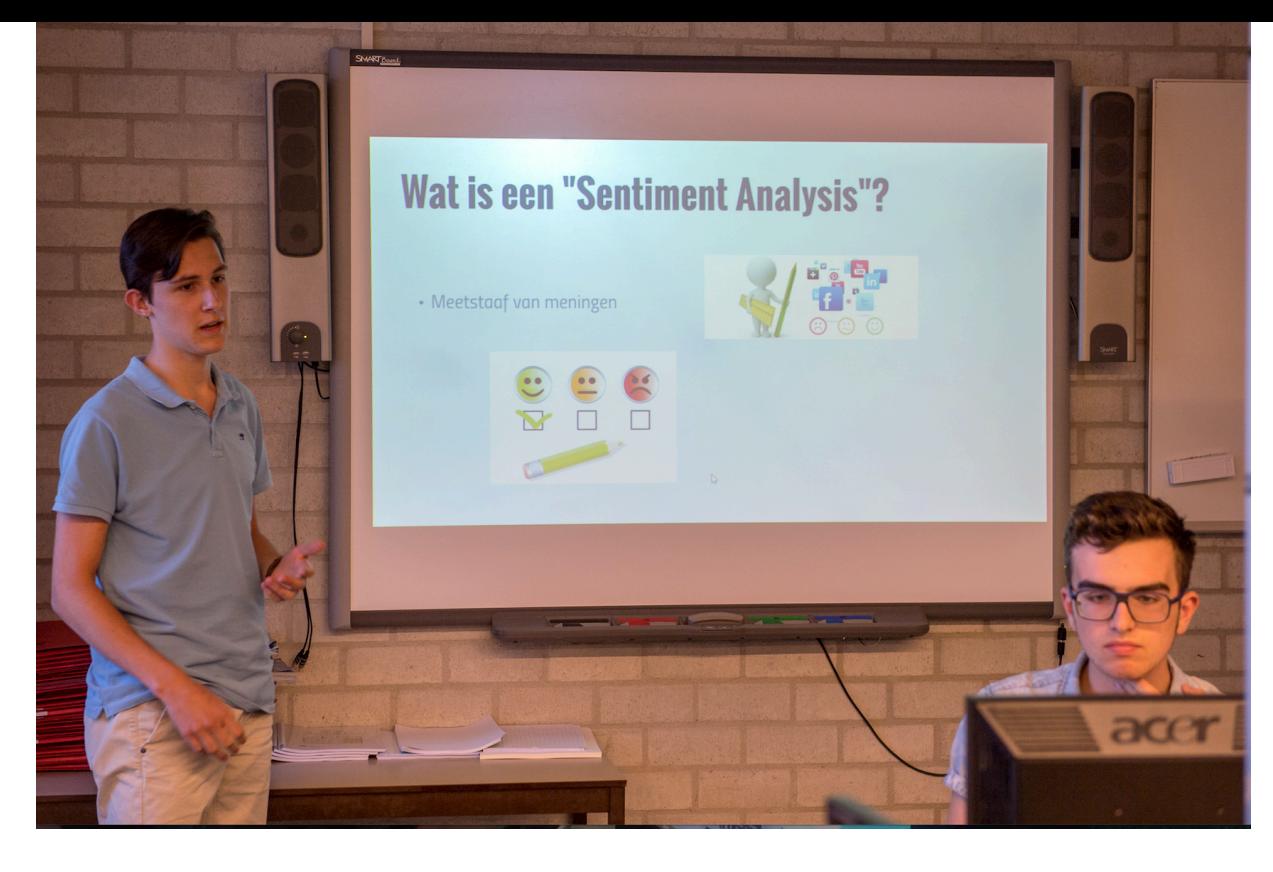

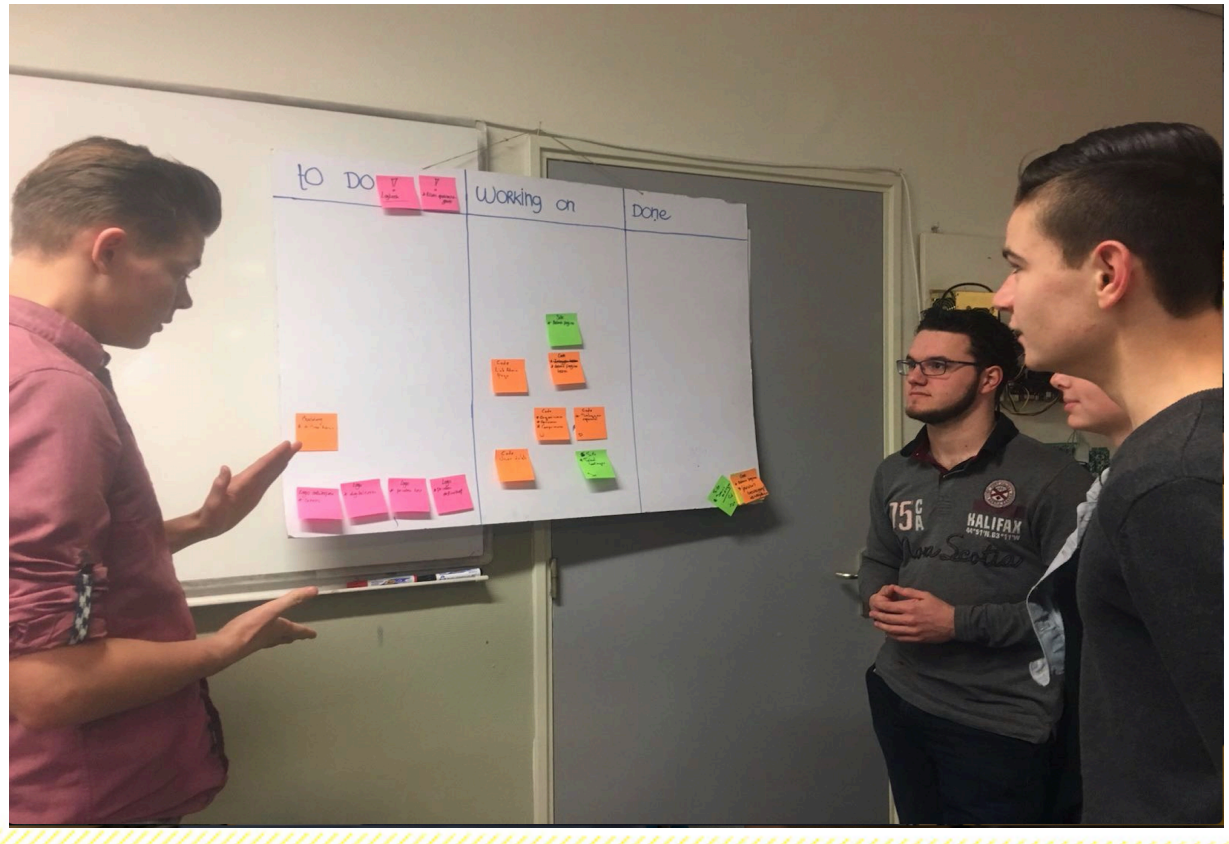

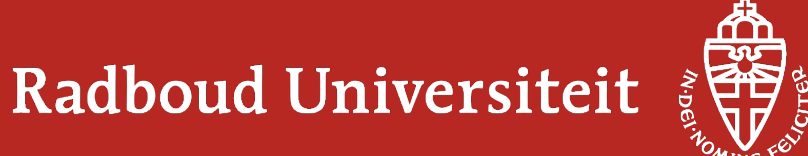

#### **Algorithmic concepts**

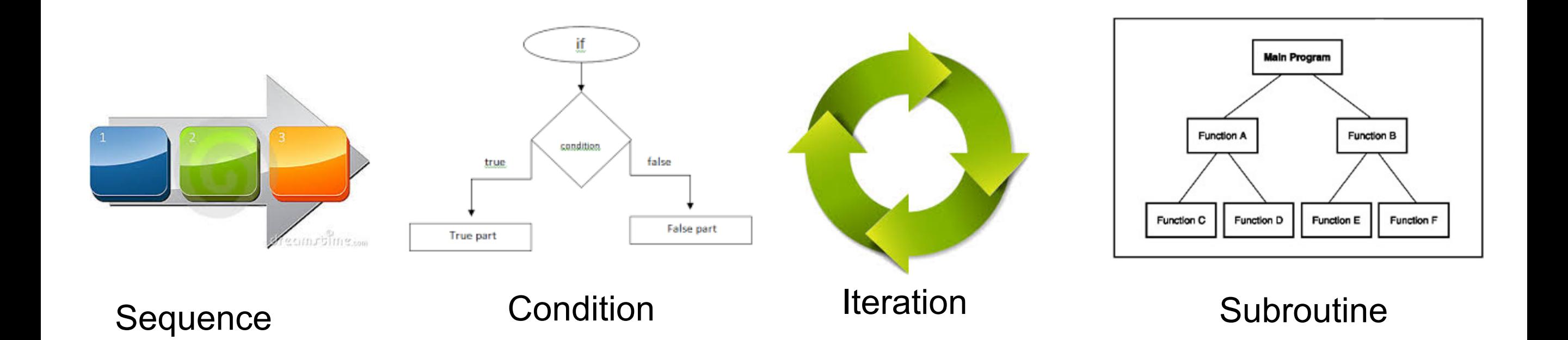

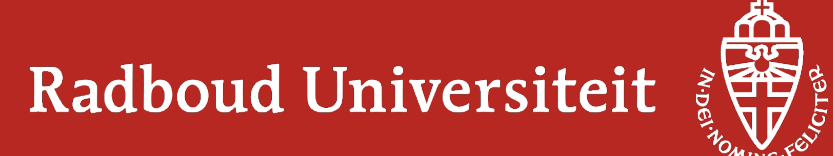

#### **Supporting tool for text processing**

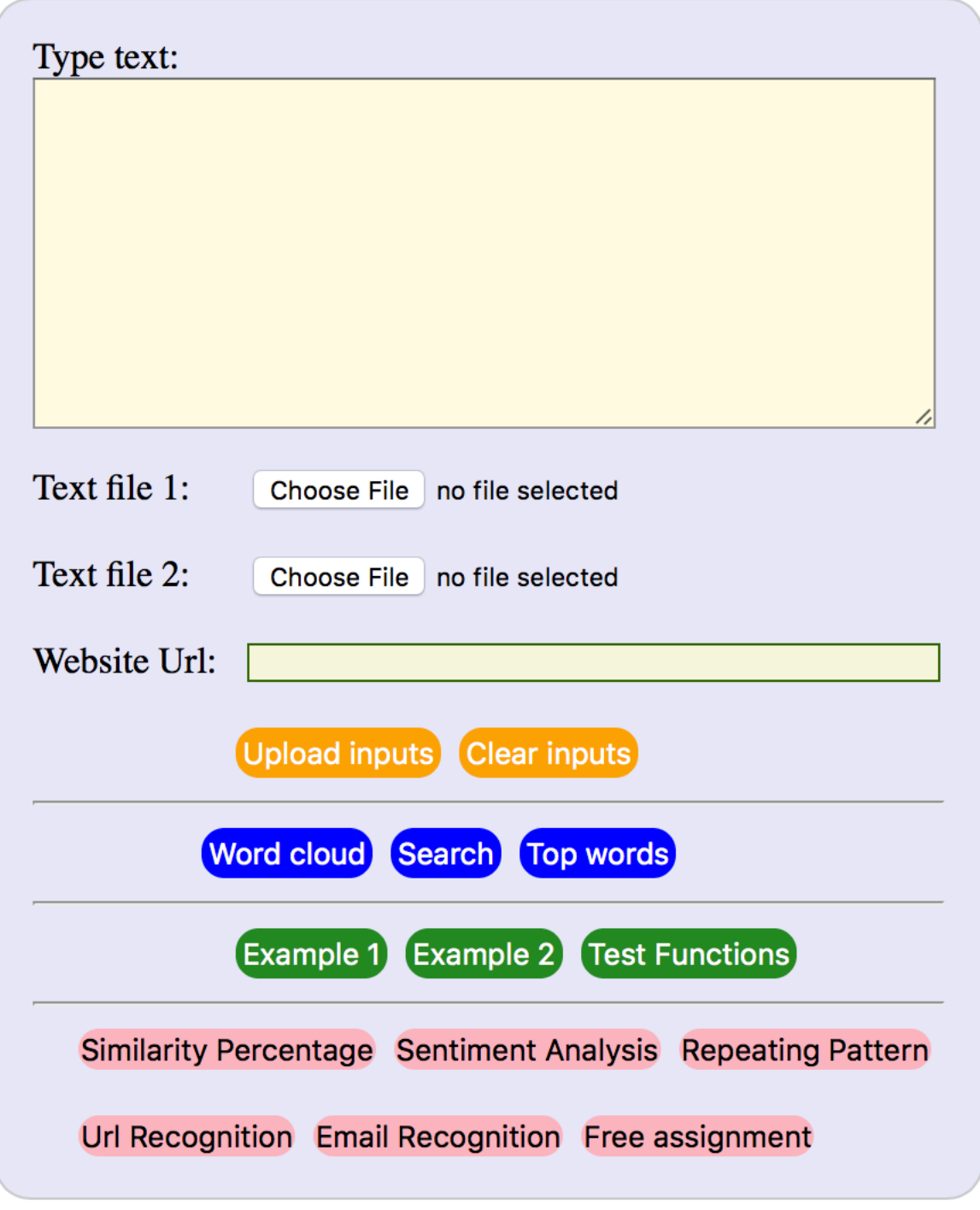

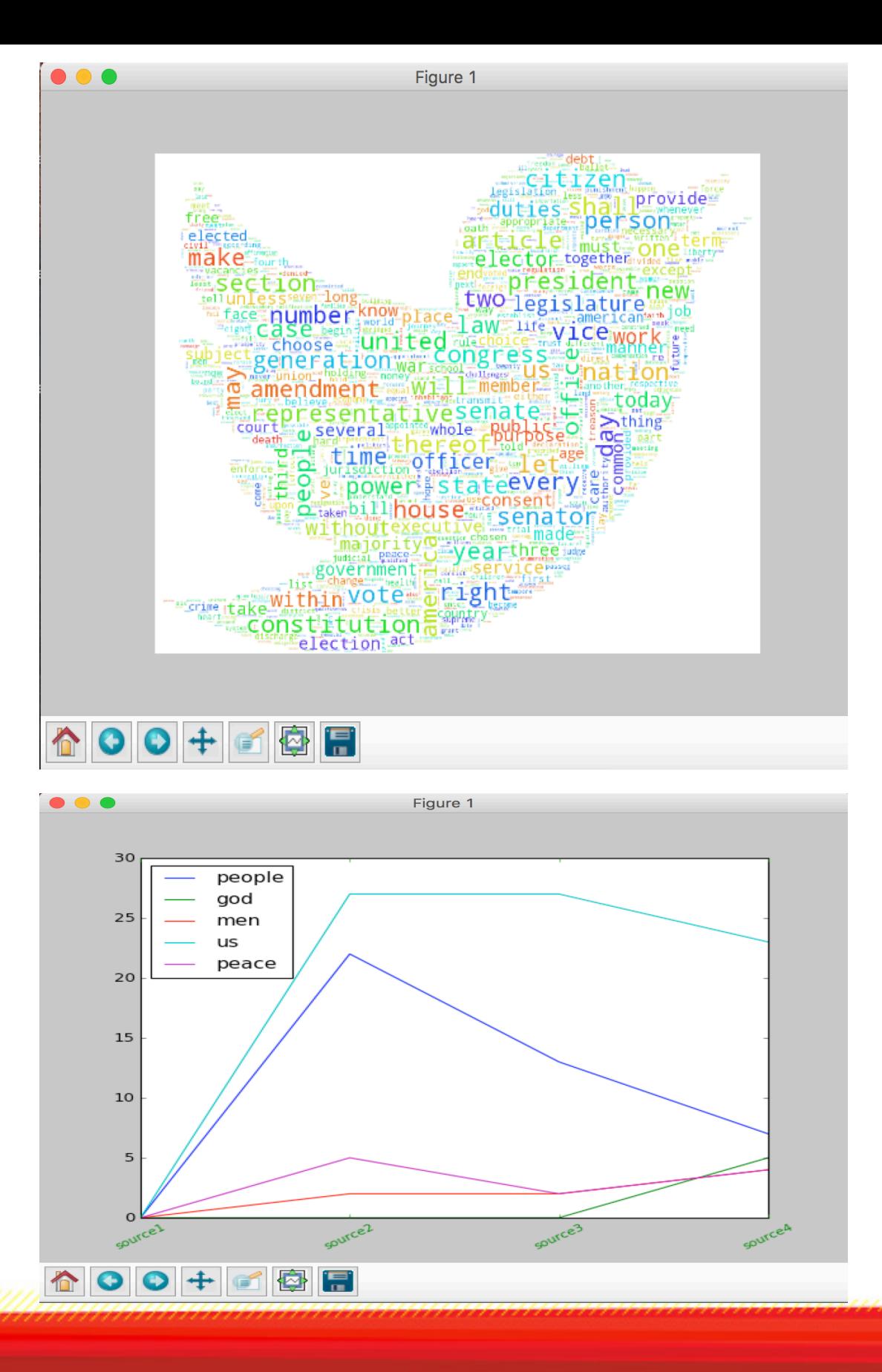

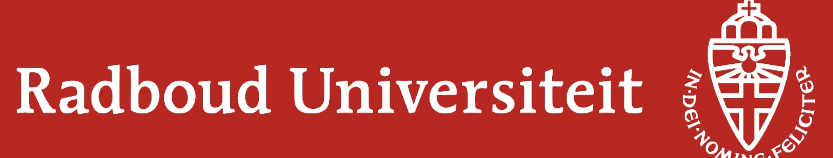

### **Supporting tool for image processing**

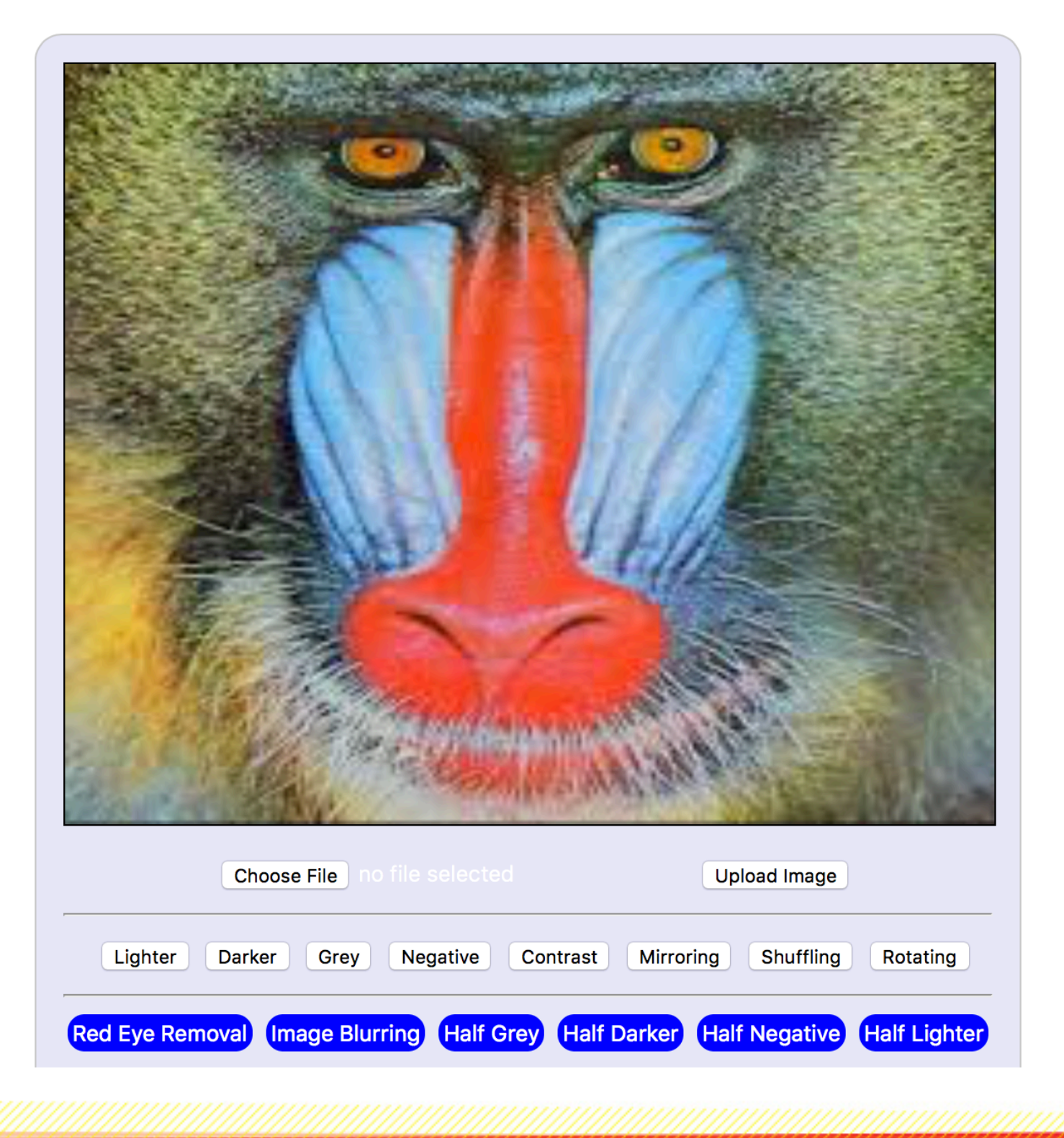

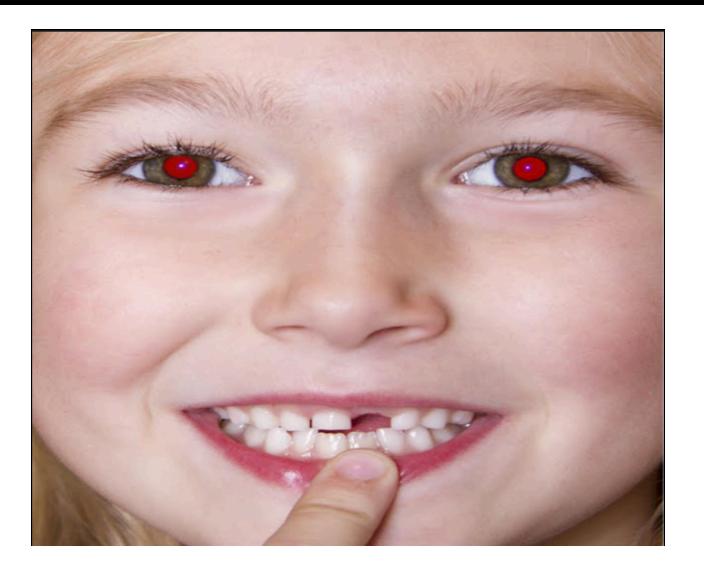

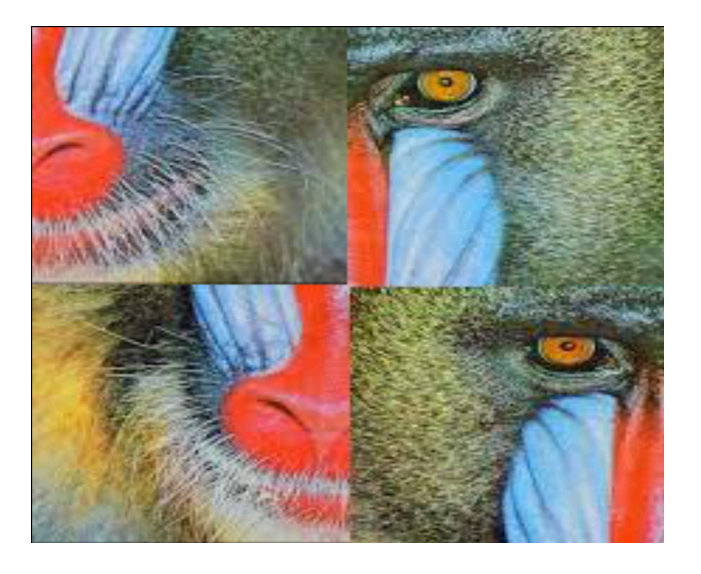

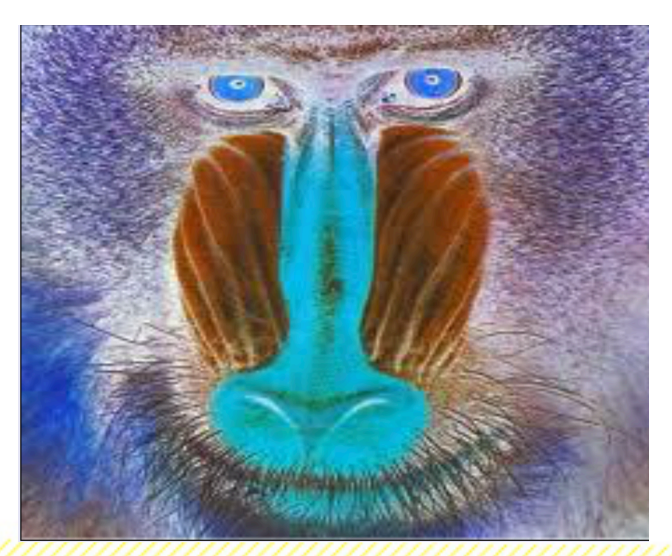

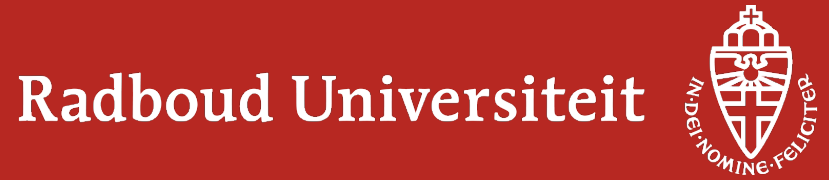

## What's next:

- **QPolishing &Improving the course materials**
- qWebsite: sharing the materials *www.ontwerponderwijs.nl*
- **□15 March 2019: bèta-ontwerpevent event**

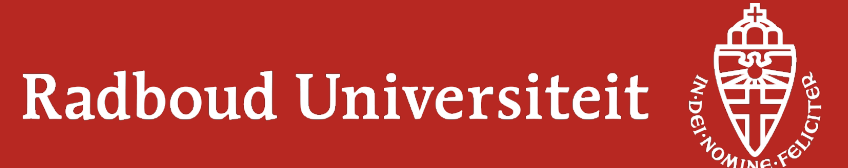

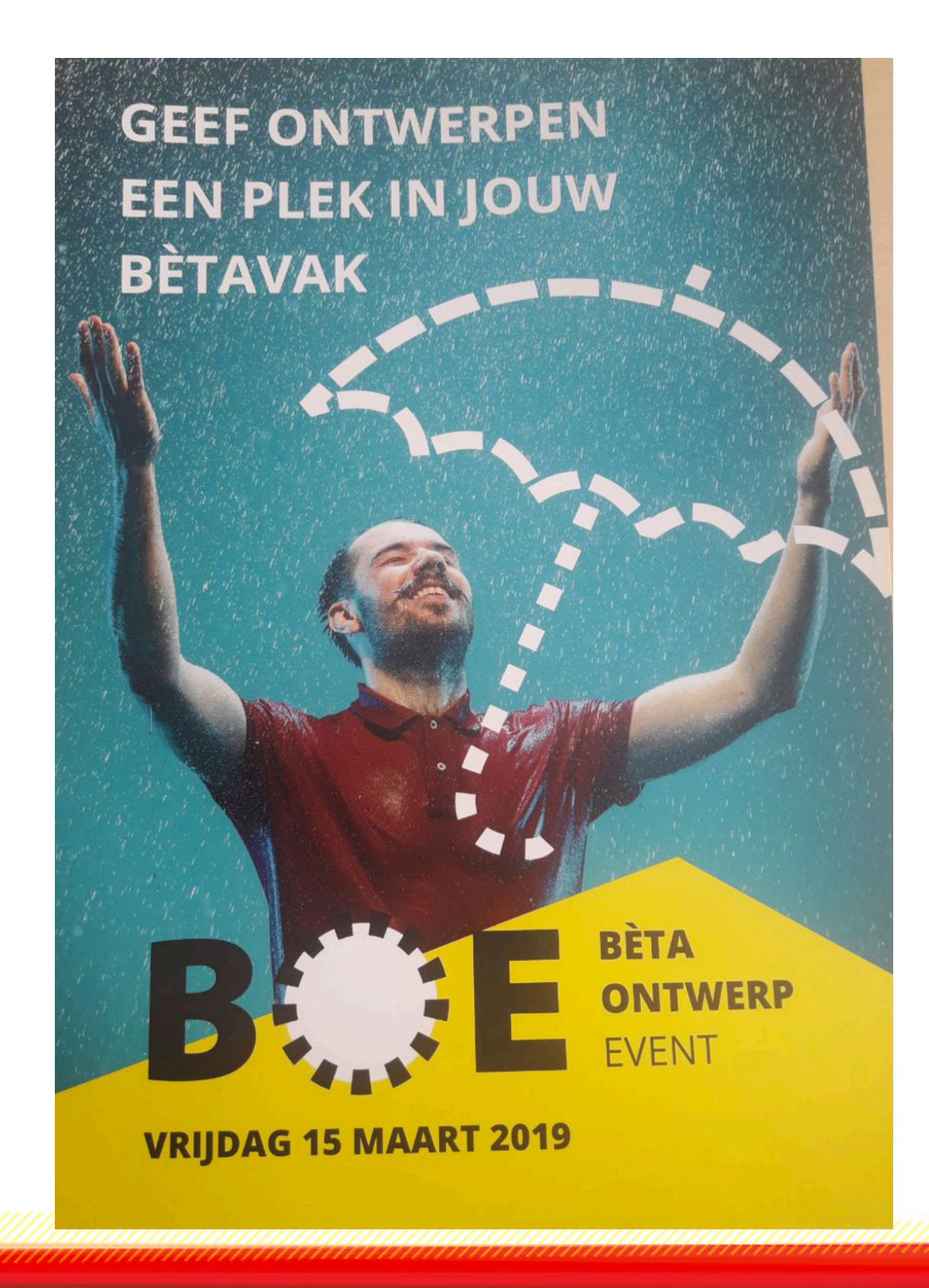

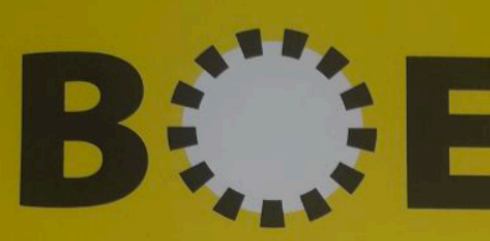

Geef ontwerpen een plek in jouw bètavak. Hoe kun je leerlingen laten leren (door) ontwerpen? Je leert en wordt geïnspireerd over:

- Ontwerpen en ontwerpvaardigheden in de bètawereld.
- Hoe je een ontwerples (praktisch) vorm kan geven.
- Hoe formatieve toetsing leren tijdens ontwerpen stimuleert. VRIJDAG 15 MAART 2019

TUDelft

SAVE THE DATE

Radboud University

#### **BÈTA ONTWERP EVENT**

Het BètaOntwerpEvent is een eendaagse conferentie over ontwerponderwijs in het bètavakgebied.

- OP Vrijdag 15 maart
- **WAAR** Utrecht
- **VOOR** Docenten HAVO en VWO in een bètavak (incl. informatica)
- **M** MEER? ontwerponderwijs.nl

Radboud Universiteit

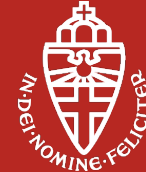

**ONDERWIJSONDERZOEK** 

## **Thanks for your attention!**

Contact info (Ebrahim Rahimi)

Ebrahim.Rahimi@ou.nl ebrahim@science.ru.nl

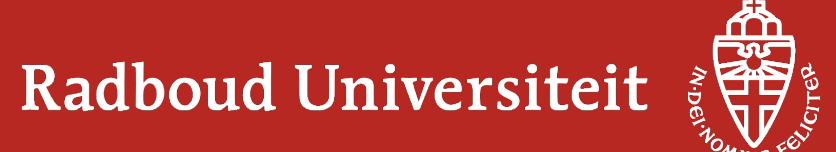